Документ подписан простой электронной подписью Информация о владельце: ФИО: Емельянов Сергей Геннадьевич Должность: ректор Дата подписания: 05.02.2021 19:31:36 Уникальный программный ключ:

## **МИНОБРНАУКИ РОССИИ**

Федеральное государственное бюджетное образовательное 9ba7d3e34c012eba476ffd2d064cf2781953be730df2374d16f3c0ce536f0fc6учреждение высшего профессионального образования «Юго-Западный государственный университет» (ЮЗГУ)

## Кафедра высшей математики

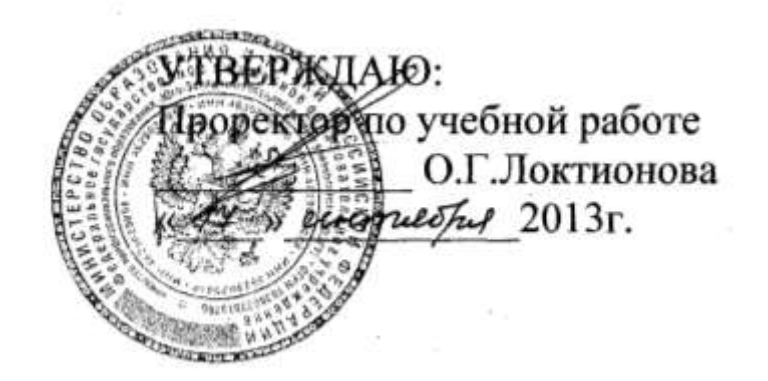

# *РАСЧЕТ ЧИСЛОВЫХ ХАРАКТЕРИСТИК*

*Методические указания по выполнению лабораторной работы № 16*

УДК 510 (083)

Составитель: Е.В.Журавлева

## Рецензент Кандидат физ.-мат. наук, доцент *Федорова Н.Б.*

**Расчет числовых характеристик**: методические указания к выполнению лабораторной работы №16 / Юго-Зап. гос. ун-т; сост.: Е.В.Журавлева. Курск, 2013. 37 с.: табл. 7, ил. 9, прил. 5. Библиогр.: с. 25.

В данной работе содержатся краткие теоретические положения, необходимые для выполнения работы, методические указания по применению программных продуктов EXCEL и MathCAD, рекомендуемые данные для статистической обработки.

Работа предназначена для студентов технических и экономических специальностей.

Текст печатается в авторской редакции

Подписано в печать . Формат 60х84 1/16. Усл. печ. л. . Уч.-изд. л. .Тираж 50 экз. Заказ. Бесплатно. Юго-Западный государственный университет. 305040 Курск, ул. 50 лет Октября, 94

# Содержание

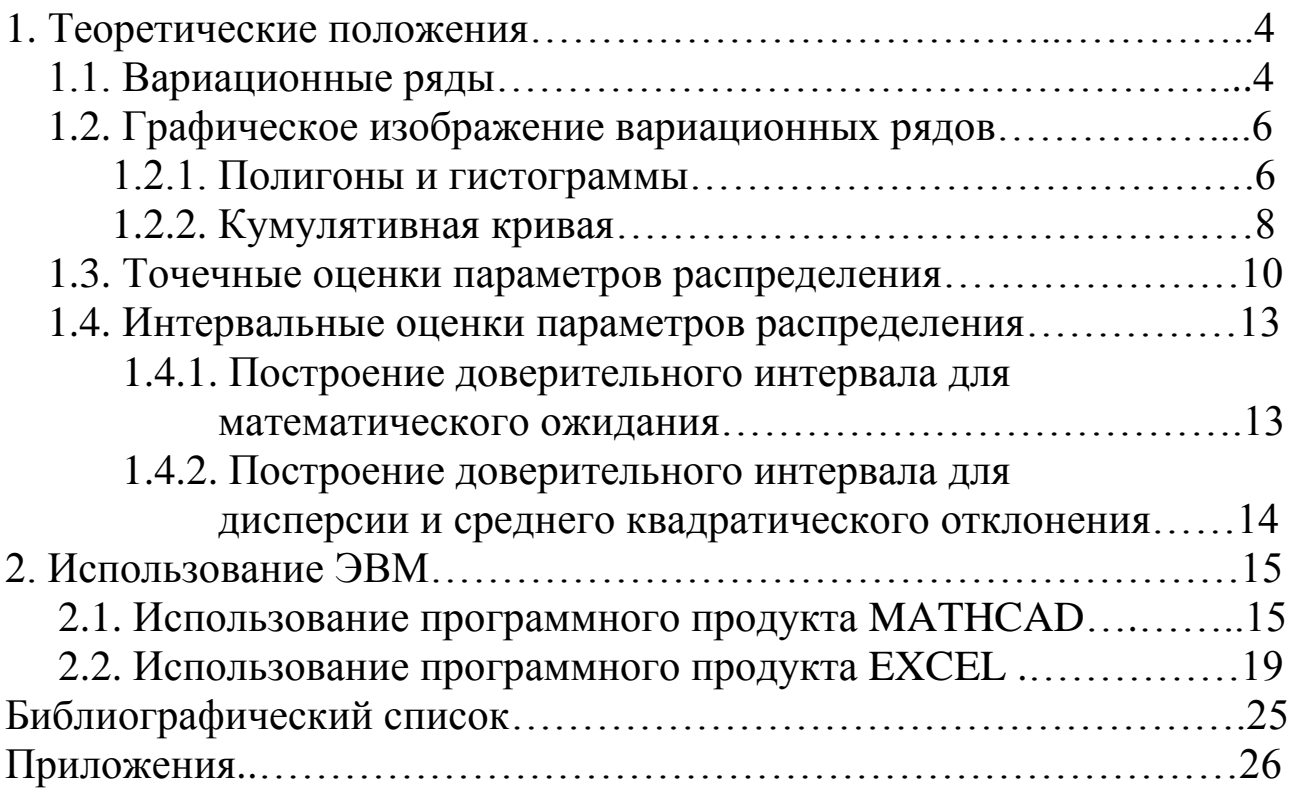

Цель работы. 1. Изучить основы методов обработки результатов наблюдения.

- 2. Ознакомиться с методикой расчета числовых характеристик случайной величины
- 3. Научиться применять пакеты прикладных программ MATHCAD и EXCEL при обработке результатов наблюдения

#### Залание

По исходным данным:

1. Постройте статистический ряд по указанному для каждого варианта признаку.

2. Рассчитайте числовые характеристики дискретного ряда распределения.

3. Постройте интервальный ряд распределения и рассчитайте для него числовые характеристики: выборочное среднее, среднее квадратическое отклонение, коэффициент вариации.

4. Для полученного ряда распределения постройте графики: полигон и кумулятивную кривую. Графически определите значение моды и медианы.

5. Постройте гистограмму и графически определите значение МОДЫ.

6. Сравните выборочное среднее для дискретного и интервального рядов между собой. Объясните причину расхождения.

Сделайте выводы по результатам выполнения задания.

## 1 ТЕОРЕТИЧЕСКИЕ ПОЛОЖЕНИЯ

### 1.1 Вариационные ряды

Пусть в результате какого-либо статистического наблюдения конкретного явления получены числовые данные, характеризующие его (для изучения случайной величины Х извлечена выборка объема n):

$$
x_1, x_2, \ldots, x_n \tag{1.1}
$$

Значения х; называют вариантами,  $m_1$  - число, показывающее, сколько раз встречается вариант х<sub>і</sub>, называют частотой варианта (m<sub>i</sub>). Проведя ранжирование вариантов (обычно располагают в порядке возрастания) и указав относительно каждого варианта его частоту, получают статистическое распределение выборки или вариационный ряд. Различают дискретные и интервальные вариационные ряды.

Пример 1. При взвешивании 50 одинаковых деталей, изготовленных на одном станке, были получены численные значения веса их в граммах.

Вариационный ряд для веса данной детали представлен в табл. 1.1.

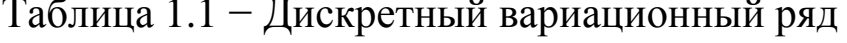

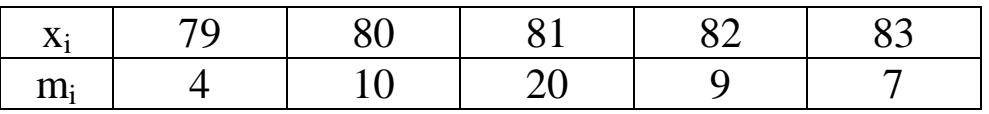

Для построения интервального ряда необходимо определить величину интервала, установить полную шкалу интервалов, в соответствии с ней сгруппировать результаты наблюдений. Для определения оптимальной величины интервала h, при которой ряд не был бы слишком громоздким и, в тоже время, позволил бы выявить харакслучайной величины Х, используют терные черты формулу Стэрджесса

$$
h = \frac{x_{\text{max}} - x_{\text{min}}}{1 + 3{,}322 \text{ kg n}},
$$
\n(1.2)

где x <sub>min</sub> и x <sub>max</sub> - максимальная и минимальная варианты.

За начало первого интервала рекомендуется принимать величину, равную  $a_1 = (x_{min} - h/2)$ , тогда

> $a_i = a_{i-1} + h$ , где  $i = 2,3, ...$  $(1.3)$

Построение интервалов продолжают до тех пор, пока начало следующего по порядку интервала не будет равным или большим  $X_{max}$ .

Пример 2. Производится замер диаметра (в мм) шейки плунжера после шлифования. Всего исследовалось n = 200 деталей, причем  $x_{max} = 6.83, x_{min} = 6.68.$ 

Величина интервала

$$
\frac{6,83 - 6,68}{1 + 3,322 \lg 200} \approx 0,02
$$
  
\n
$$
a_1 = 6.68 - 0.01 = 6.67,
$$
  
\n
$$
a_2 = 6.67 + 0.02 = 6.69,
$$
  
\n
$$
\dots
$$
  
\n
$$
a_9 = 6.83.
$$

Для каждого интервала подсчитывается количество вариант, попавших в данный интервал, причем в интервал включаются варианты больше нижней границы и меньше или равные верхней границы интервала.

| Интервалы     | Частоты |
|---------------|---------|
| $6.67 - 6.69$ |         |
| $6.69 - 6.71$ | 17      |
| $6.71 - 6.73$ | 24      |
| $6.73 - 6.75$ | 54      |
| $6.75 - 6.77$ | 52      |
| $6.77 - 6.79$ | 23      |
| $6.79 - 6.81$ | 18      |
| $6.81 - 6.83$ |         |

Таблица 1.2 - Интервальный вариационный ряд

## 1.2. Графическое изображение вариационных рядов

Графическое изображение вариационных рядов позволяет представить приближенно законы распределения случайной величины Х: дифференциальную и интегральную функции распределения. Вариационные ряды могут быть изображены в виде полигона, гистограммы и кумулятивной кривой (кумуляты).

#### 1.2.1 Полигон и гистограмма

Полигон, как правило, служит для изображения дискретного вариационного ряда. Для построения полигона (полигона относительных частот) на оси абсциее откладывают значения вариант х<sub>і</sub>, а на оси ординат относительные частоты  $\omega_i = m_i / n$ . Точки  $(x_i, \omega_i)$  соединяют отрезками прямых. Крайние левую и правую точки соединяют соответственно с точками, изображающими варианты, ближайшей снизу к  $x_{\min}$  (точка А) и ближайшей сверху к  $x_{\max}$  (точка В) (см. рис. 1.1.)

Пример 3. Построить полигон для ряда, статистический закон распределения представлен в табл.1.3.

|                       | 79 | $\parallel$ 80                                               | 81   82   83   84 |  | $\begin{array}{ccc} \end{array}$ 85 |
|-----------------------|----|--------------------------------------------------------------|-------------------|--|-------------------------------------|
| $\omega$ <sup>i</sup> |    | $0.08$   $0.10$   $0.20$   $0.28$   $0.16$   $0.08$   $0.10$ |                   |  |                                     |

Таблица 1.3 - Статистический закон распределения

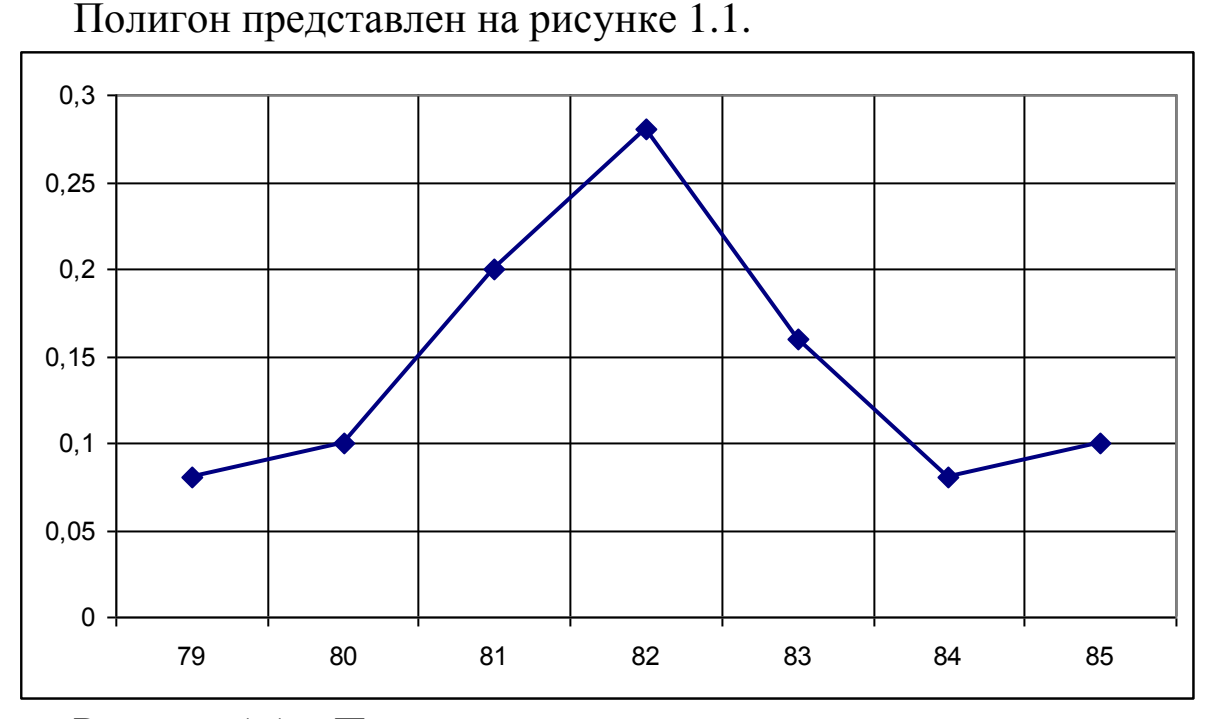

Рисунок 1.1 − Полигон дискретного вариационного ряда

Гистограмма служит для изображения только интервального вариационного ряда. Для построения гистограммы плотности частот (гистограммы плотности относительных частот) на оси абсцисс откладывают частичные интервалы и на них, как на основаниях, строят прямоугольники с высотами, равными  $m_i/h$  ( $\omega_i/h$ ). Здесь  $m_i/h$  называют *плотностью частоты*, а <sup>i</sup> /h называют *плотностью относительной частоты*. В результате получается ступенчатая фигура, состоящая из прямоугольников, которая и называется гистограммой. Площадь гистограммы равна единице.

*Пример 4.* Построить гистограмму для ряда из табл.1.2. Значения относительной плотности представлены в табл.1.4.

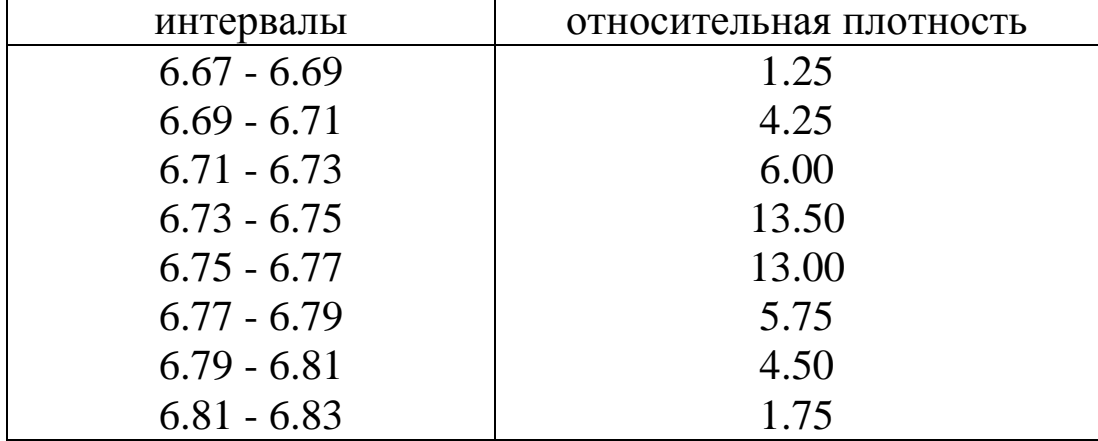

Таблица 1.4 − Значения относительной плотности частот

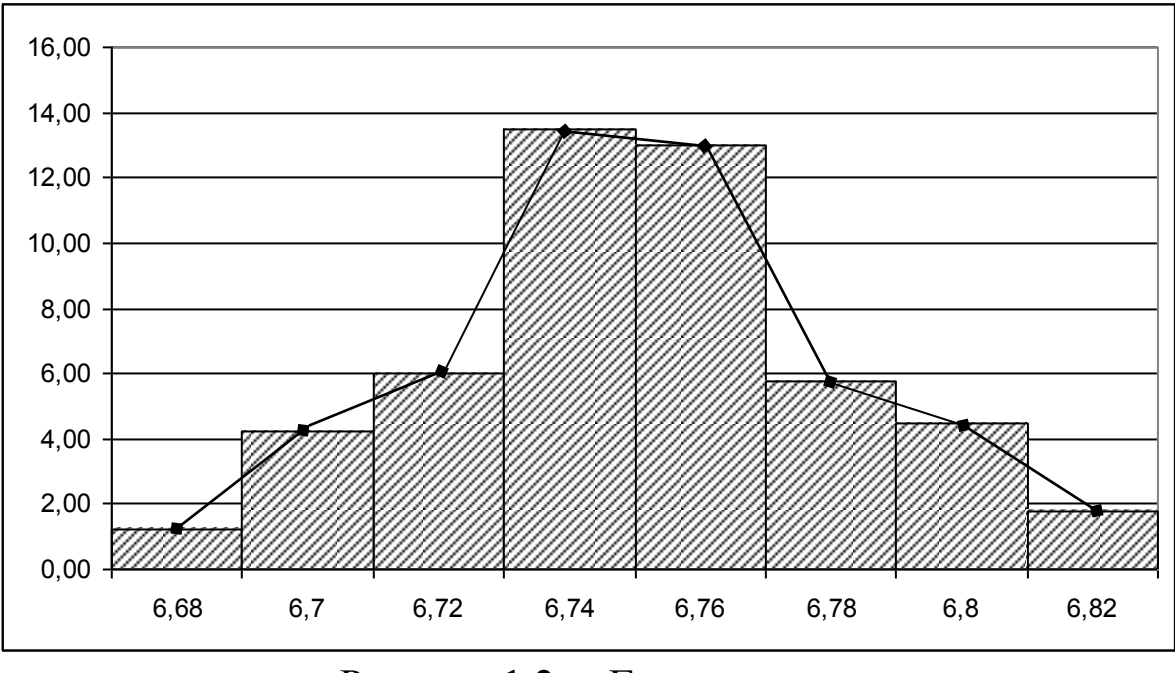

Гистограмма для данного ряда представлена на рис.1.2.

Рисунок 1.2 − Гистограмма

Иногда интервальный ряд изображают с помощью полигона. В этом случае интервалы заменяют их серединными значениями и к ним относят интервальные частоты. Для полученного дискретного ряда строят полигон. Полигон изображен на рис.1.2. ломаной линией.

#### **1.2.2 Кумулятивная кривая**

Кумулятивная кривая (кривая накопленных относительных частот) строится следующим образом. Если вариационный ряд дискретный, то в прямоугольной системе координат строят точки  $(x_i,\omega_i^{max})$  и соединяют их отрезками; где

$$
\omega_i^{\text{max}} = \frac{m_i^{\text{max}}}{n},\tag{1.4}
$$

причем m<sub>i</sub> <sup>нак</sup> - накопленная частота, т.е. сумма частот вариант x, удовлетворяющих условию  $x \le x_i$ . Для вариационного ряда

$$
m_i = \sum_{k=1}^{i} m_k \t\t(1.5)
$$

*Пример 5.* Построить кумуляту для ряда из табл.1.1. Значения накопленных частот представлены в табл.1.5., а кумулята на рис.1.3.

|       | 70 | 80 | 82 |                                           |      |
|-------|----|----|----|-------------------------------------------|------|
| $m_i$ |    |    |    | $0.08$   0.18   0.38   0.66   0.82   0.90 | 1.00 |

Таблица 1.5 - Относительные частоты

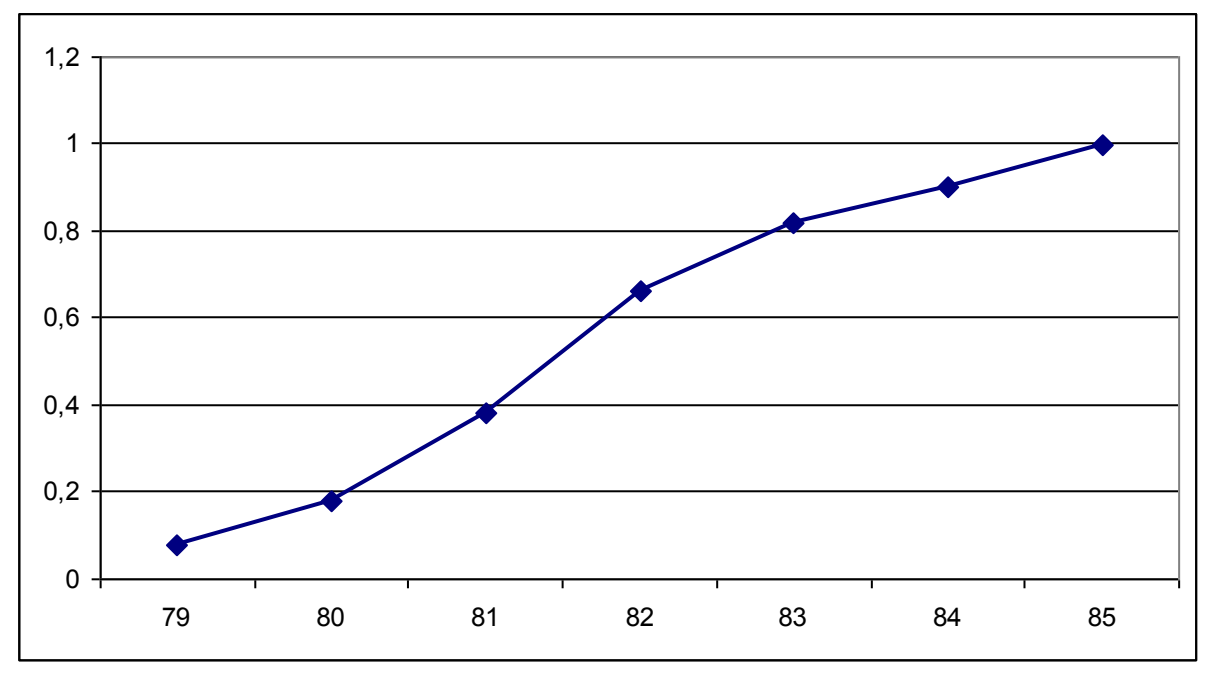

Рисунок 1.3 - Кумулятивная кривая

Если вариационный ряд интервальный, то по оси абсцисс откладывают интервалы. Верхним границам интервалов соответствуют накопленные частоты, нижней границе первого интервала - накопленная частота, равная нулю. Значения накопленных частот для интервального ряда из табл.1.2. представлены в табл.1.6., а кумулята представлена на рис. 1.4.

| интервалы     | накопленная частота |
|---------------|---------------------|
| $6.67 - 6.69$ | 0.025               |
| $6.69 - 6.71$ | 0.110               |
| $6.71 - 6.73$ | 0.230               |
| $6.73 - 6.75$ | 0.500               |
| $6.75 - 6.77$ | 0.760               |
| $6.77 - 6.79$ | 0.875               |
| $6.79 - 6.81$ | 0.965               |
| $6.81 - 6.83$ | 1.000               |

Таблица 1.6 - Накопленные относительные частоты

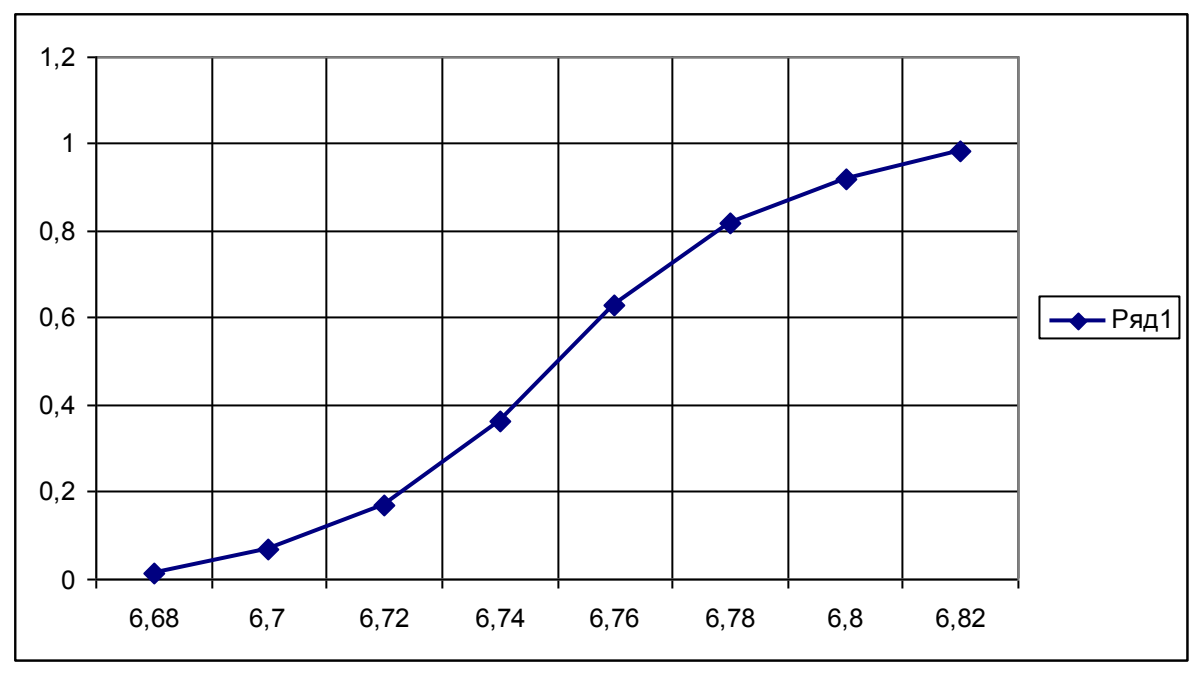

Рисунок 1.4 – Кумулятивная кривая для интервального ряда

Таким образом, полигон и гистограмма являются приближением к графику дифференциальной функции распределения случайной величины Х, а кумулята - интегральной функции распределения для Х.

### 1.3 Точечные оценки параметров распределения

Законы распределения случайной величины полностью ее описывают, однако на практике закон распределения не всегда может быть найден, кроме этого при решении многих практических задач нет необходимости характеризовать случайную величину исчерпывающим образом, а достаточно указать только отдельные числовые характеристики, которые определяют существенные черты распределения случайной величины.

Характеристики распределения случайной величины Х оценивают посредством характеристик выборки (характеристик вариационных рядов), которые при увеличении n сходятся по вероятности к соответствующим характеристикам Х, и при достаточно большом n могут быть приближенно равными им  $[1 - 3]$ .

К основным несмещенным и состоятельным оценкам  $[1 - 3]$ характеристики вариационных **ОТНОСЯТСЯ** рядов: выборочная средняя - х, исправленная дисперсия -  $S^{*2}$ , среднее квадратичное отклонение - S<sup>\*</sup>, коэффициент вариации - V, размах вариации - R,

коэффициент асимметрии –  $A_s$ , коэффициент эксцесса –  $E_x$ , которые определяются по следующим формулам.

Средняя арифметическая - x

Дисперсия –  $S^{*2}$ 

$$
\overline{\mathbf{x}} = \frac{\sum_{i=1}^{n} \mathbf{x}_i}{n}
$$
 (1.6)

или

$$
\overline{x} = \frac{\sum_{1}^{N} x_j m_j}{\sum_{1}^{N} m_j}.
$$
\n(1.7)

$$
S^{*2} = \frac{\sum_{1}^{n} (x_i - \overline{x})^2}{n - 1}
$$
 (1.8)

или

$$
S^{*2} = \frac{\sum_{1}^{N} (x_j - \overline{x})^2 \cdot m_j}{\sum_{1}^{N} m_j - 1}.
$$
 (1.9)

Среднее квадратичное отклонение (эмпирический стандарт) –  $S^*$ 

$$
S^* = \sqrt{S^{*2}} = \sqrt{\frac{\sum_{i=1}^{n} (x_i - \overline{x})^2}{n - 1}}
$$
(1.10)

Или

$$
S^* = \sqrt{\frac{\sum_{i=1}^{N} (x_i - \overline{x})^2 \cdot m_i}{\sum_{i=1}^{N} m_i - 1}}
$$
(1.11)

Коэффициент вариации по среднему квадратичному отклонению -

$$
V = \frac{S^*}{\overline{x}} \cdot 100\% \tag{1.12}
$$

Размах вариации –  $R$ 

$$
R = \max X_i - \min X_i. \tag{1.13}
$$

Коэффициент асимметрии - As

As = 
$$
\frac{\sum_{1}^{n} (x_i - \overline{x})^3}{n \cdot S^{*3}}
$$
 (1.14)

ИЛИ

$$
As = \frac{\sum_{i=1}^{N} (x_i - \overline{x})^3 \cdot m_j}{S^{*3} \cdot \sum_{i=1}^{N} m_i}.
$$
 (1.15)

Коэффициент эксцесса - Ех

$$
Ex = \frac{\sum_{i=1}^{n} (x_i - \overline{x})^4}{n \cdot S^{*4}} - 3
$$
 (1.16)

ИЛИ

$$
Ex = \frac{\sum_{i=1}^{N} (x_i - \overline{x})^4 \cdot m_j}{S^{*4} \cdot \sum_{i=1}^{N} m_i} - 3.
$$
 (1.17)

Средние величины являются обобщающими количественными характеристиками совокупности однотипных явлений по варьирующему признаку. Среднее арифметическое характеризует среднее значение, около которого группируются возможные значения случайной величины, а дисперсия есть мера разброса этих значений относительно среднего. Среднее квадратичное отклонение, так же как и дисперсия, является мерой колеблемости, но в отличие от дисперсии представляет собой абсолютную величину, выраженную в тех же единицах, что и варианты. Коэффициент вариации является относительным показателем колеблемости. Вариационный размах (или широта распределения) неустойчивая, чрезвычайно зависящая от случайностей величина, служащая для приблизительной оценки вариации.

Асимметрия и эксцесс являются показателями отклонения функции распределения f(x) для X от нормального закона распределения

Если As = 0, то кривая для  $f(x)$  симметрична, при As  $\neq$  0 - асимметрична. Эксцесс характеризует крутизну кривой распределения.

Если Ex  $\neq$  0, то вершина кривой для  $f(x)$  находится либо выше (при Ex > 0), либо ниже (при Ex < 0) вершины кривой нормального распределения.

#### 1.4 Интервальные оценки параметров распределения

В п.1.3. были рассмотрены точечные оценки некоторых характеристик распределения случайной величины Х через характеристики выборки. Поэтому точечные оценки сами являются случайными величинами, законы которых зависят от закона распределения Х и объема выборки n [2]. Чтобы дать представление о точности и надежности точечных оценок используют так называемые доверительные интервалы и доверительные вероятности.

Доверительным интервалом для некоторой характеристики  $\Theta$ называют такой интервал  $(\varepsilon_1, \varepsilon_2)$ , который с заранее выбранной вероятностью  $\wp$  содержит истинное значение параметра  $\Theta$ , т.е.

$$
P\left(\varepsilon_1 < \Theta < \varepsilon_2\right) = \wp. \tag{1.18}
$$

Здесь © называют доверительной вероятностью. Обычно значение © выбирают близкое к единице: 0,9; 0,95; 0,99; 0,999.

 $\alpha = 1 - \varnothing$  называют уровнем значимости.

### 1.4.1. Построение доверительного интервала для математического ожидания

Если случайная величина Х подчиняется нормальному закону распределения, то доверительный интервал для истинного значения х измеряемой величины может быть построен следующим образом.

Первый способ. Доверительная оценка при известной точности измерений.

известно среднее квадратичное Если заранее отклонение  $\sigma = \sqrt{D}$  (или другая связанная с ней характеристика точности измерений), то доверительный интервал имеет вид

$$
\overline{x} - t(\wp) \frac{\sigma}{\sqrt{n}} < M[X] < \overline{x} + t(\wp) \frac{\sigma}{\sqrt{n}}, \tag{1.19}
$$

где n - объем выборки, x - среднее арифметическое,  $t(\varphi)$  определяется по заданной доверительной вероятности из условия [1,2]:

$$
2\Phi(t) = \wp \tag{1.20}
$$

Здесь  $\Phi(t) = \int_0^t e^{-\frac{z^2}{2}} dz$  - функция Лапласа, значения которой пред-

ставлены в таблице приложения 1.

Второй способ. Доверительная оценка при неизвестной точности измерений.

Если среднее квадратичное отклонение о заранее неизвестно, то вместо него используют эмпирическое отклонение. Известно [2], что статистика

$$
T = \frac{x - \overline{x}}{S^*} \sqrt{n}
$$
 (1.21)

подчиняется закону Стьюдента с f = n-1 степенями свободы. Исходя из этого, доверительный интервал в данном случае имеет вид [1,2]

$$
\overline{x} - t(\wp, n-1) \frac{S^*}{\sqrt{n}} < M[X] < \overline{x} + t(\wp, n-1) \frac{S^*}{\sqrt{n}}, \tag{1.22}
$$

где t ( $\wp$ , n-1) зависит и от объема выборки. t ( $\wp$ , n-1) определяется из таблицы приложения 2.

### 1.4.2 Построение доверительного интервала для дисперсии и среднего квадратичного отклонения

Известно [2], что статистика

$$
\chi^2 = \frac{(n-1) \cdot S^{*2}}{D[X]} = \frac{(n-1) \cdot S^{*2}}{\sigma^2}
$$
 (1.23)

подчиняется закону распределения Пирсона или « $\gamma$  - распределению» c f = n-1 степенями свободы. Исходя из этого, доверительный интервал для дисперсии  $\sigma^2$  случайной величины имеет вид [1,2]

$$
\frac{(n-1)\cdot S^{*2}}{\chi_1^2} < \sigma^2 < \frac{(n-1)\cdot S^{*2}}{\chi_2^2} ,\qquad (1.24)
$$

где  $\chi_1^2$  и  $\chi_2^2$  - значения, определяемые из таблиц для распределения Пирсона ([3], приложение 5) соответственно для вероятностей  $\wp_1 = (1 - \wp)/2$  и  $\wp_2 = (1 + \wp)/2$  и числа степеней свободы  $f = n-1$ .

Пусть 
$$
\gamma_1^2 = \frac{(n-1)}{\chi_1^2}
$$
:  $\gamma_2^2 = \frac{(n-1)}{\chi_2^2}$ , тогда (1.24) примет вид

\n
$$
\gamma_1^2 \cdot S^{*2} < \sigma^2 < \gamma_2^2 \cdot S^{*2} \,, \tag{1.25}
$$

где значения  $\gamma^2$  протабулированы для n и  $\wp$ .

Для интервальной оценки среднего квадратичного отклонения служит неравенство

$$
\gamma_1 \cdot S^* < \sigma < \gamma_2 \cdot S^* \tag{1.26}
$$

#### 2 ИСПОЛЬЗОВАНИЕ ЭВМ

#### 2.1 Использование программного продукта МАТНСАД

Можно рекомендовать следующий алгоритм выполнения работы с использованием программного продукта МАТНСАD.

1. Выписать из таблицы данные для одного статистического ряда.

2. Загрузить МАТНСАD. Набрать m:=30(m - объем выборки или количество вариант в данном статистическом ряду), А:=. На математической палитре выбрать «Векторы и матрицы». Сформировать свой вектор, задав число строк матрицы, равное 1, а число столбцов, равное объему выборки. При вводе чисел в матрицу используйте клавишу "Таb" или мышь.

3. Для удобства преобразуем вектор-строку А в вектор-столбец Х. Для этого наберем ниже x:=А<sup>т</sup> с помощью палитры «Векторы и матрицы», выбрав там операцию транспонирования.

4. Для того чтобы построить дискретный вариационный ряд отcopтируем данные в порядке возрастания: x1:=sort(x). Чтобы вывести результат напишем  $x1^{T}$ =, нажмем клавишу «Enter» или щелкнем левой кнопкой мыши в произвольном месте, рядом со знаком равно получим результат. По получившейся таблице составим вариационный ряд, подсчитывая вручную частоты вариант. Наберем М1: =. Используя палитру «Векторы и матрицы» сформируем матрицу, состоящую из двух строк и стольких столбцов, сколько встречается различных вариант. В первую строку вводим значения вариант, а во вторую значения соответствующих частот. Это и будет дискретный вариационный ряд.

5. Для того чтобы построить полигон, на математической палитре выбираем палитру «Графики», а на ней «Декартов график». Заполняя рабочую область с помощью палитры «Векторы и матрицы», по оси абсцисс вводим  $(M1^{T})^{0>}$ , а по оси ординат –  $(M1^{T})^{0>}$ . Щелкнув мышью вне области графика, получим полигон частот.

6. Для построения интервального вариационного ряда воспользуемся формулой Стэрджесса, чтобы найти оптимальный шаг.

Введем 
$$
h := \frac{x_{max} - x_{min}}{1 + 3,322 \lg n}
$$
. Выведем значение *h*. Округлим получ

ченное значение до одного знака после запятой и введем его в качестве h. Посчитаем число интервалов:

m1 := ceil  $\left(\frac{x_{\text{max}} - x_{\text{min}}}{h}\right)$  и выведем его. Сформируем границы ин-

тервалов:

j:=1..ml+1; x1i:=min(xl); x2<sup>T</sup>:=x1i+h\*(j-1,5). Выведем полученные значения  $x1i =$   $x2^T =$ 

Подсчитаем число вариант, попавших в каждый интервал: L:=hist $(x2,x1^T)$ .

Таким образом, интервальный вариационный ряд имеет вид  $x1^{\text{T}}$ ,  $\mathbf{L}^{\mathrm{T}}$ .

7. Для того чтобы построить гистограмму найдем относительные плотности частот, которые получим следующим образом:

$$
L \coloneqq \frac{L}{m \cdot h}.
$$

Затем на палитре «Графики» выбрать трехмерную гистограмму. В рабочей области гистограммы ввести массив L, щелкнув мышью вне графика, получим изображение гистограммы. В отчете необходимо будет проставить концы интервалов по оси Х самостоятельно.

8. Для построения кумулятивной кривой необходимо сначала получить матрицу накопленных частот. Для этого введем следующее:

$$
g:=(M1^{T})<1>}; i:= 0..0,i1
$$
  $y_i:=\sum_{k=0}^{i}g_k$   $y^T=$ 

где y<sub>i</sub> - значения накопленных частот, il - количество столбцов в матрице М1.

При построении кривой воспользуемся палитрой «Декартов график». Заполняя рабочую область, по оси Х введем (М1<sup>T</sup>)<sup>/202</sup>, а по оси Y - g. Щелкнув мышью вне области графика, получим изображение искомой кривой.

9. Для нахождения числовых характеристик: среднего выборочного, средней выборочной дисперсии, выборочного среднего квадратичного отклонения, размаха выборки и др. необходимо ввести соответствующие формулы с помощью математической палитры и встроенных в нее палитр и рядом вывести получившиеся значения. Например,

средне выборочное

\nхер := 
$$
\frac{1}{m} \sum_{i=1}^{m} x i
$$

\nχερ=  $\frac{1}{m} \sum_{i=1}^{m} x i$ 

\nχερ=  $\frac{1}{m} \sum_{i=1}^{m} (x i - x cos \theta)$ 

\nχε χ=  $\frac{1}{m} \sum_{i=1}^{m} (x i - x cos \theta)$ 

выборочная дисперсия  $S^*2 := \frac{1}{m-1} \sum_{i=1}^{\infty} (xi - xcp)$   $S^*2 = ;$ 

выборочное среднее квадратичное отклонение

$$
S^* := \sqrt{S^* 2} \qquad S^* =
$$

10. Для того чтобы построить доверительный интервал для математического ожидания при неизвестной точности измерений, необходимо воспользоваться следующей формулой:

$$
\overline{x} - t(P, n-1) \cdot \frac{S^*}{\sqrt{n}} < M[x] < \overline{x} + t(P, n-1) \cdot \frac{S^*}{\sqrt{n}},
$$

где х - выборочная средняя;

 $t(P, n-1)$ . квантиль распределения Стьюдента;

Р - доверительная вероятность;

n - объем выборки;

S\* - исправленное среднее квадратичное отклонение.

Взяв значения выборочных характеристик из п.8, а квантиль распределения из таблиц, найдем значения концов интервала  $\varepsilon_1$ ,  $\varepsilon_2$ .

Пусть P:=0,95, m:=30, t:=2,05

$$
\varepsilon_1 := \text{xcp-t} \cdot \frac{S^*}{\sqrt{m}} \qquad \varepsilon_1 = ;
$$
  

$$
\varepsilon_2 := \text{xcp+t} \cdot \frac{S^*}{\sqrt{m}} \qquad \varepsilon_2 = ;
$$

11. Для того чтобы построить доверительный интервал для дисперсии, необходимо по таблицам найти квантили распределения Пирсона и воспользоваться следующими формулами:

$$
\frac{n-1}{\chi_1^2} \cdot S^{*2} < D[x] < \frac{n-1}{\chi_2^2} \cdot S^{*2} \quad \text{with} \quad \gamma_1^2 \cdot S^{*2} < D[x] < \gamma_2^2 \cdot S^{*2}
$$

Здесь

$$
\chi_1^2 = \chi^2 \bigg( \frac{1-P}{2}, n-1 \bigg), \ \chi_2^2 = \chi^2 \bigg( \frac{1+P}{2}, n-1 \bigg),
$$

где  $\chi^2(P,n)$  – квантиль распределения Пирсона;<br>S<sup>\*2</sup> – исправленная выборочная дисперсия; n - объем выборки;

Зададимся доверительной вероятностью Р:=0,99, по таблицам (см. [4]) найдем

$$
\gamma_1^2 := 0,554, \gamma_2^2 := 2,21.
$$
  
Тогда  $\delta_1 := \gamma_1^2 \cdot S^{*2}; \quad \delta_2 := \gamma_1^2 \cdot S^{*2}; \quad \delta_1 := \quad ; \delta_1 :=$   
Искомый интервал и будет  $(\delta_1, \delta_2)$ .

#### **2.2. Использование программного продукта EXCEL**

Рассмотрим использование EXCEL на примере данных приложения таблицы П5, столбец 4.

| $N_2$          | Затраты на производство | $N_2$ | Затраты на производство |
|----------------|-------------------------|-------|-------------------------|
| орг.           | продукции               | орг.  | продукции               |
| $\mathbf 1$    | 31,355                  | 16    | 32,126                  |
| $\overline{2}$ | 21,224                  | 17    | 43,814                  |
| 3              | 39,263                  | 18    | 34,72                   |
| $\overline{4}$ | 48,304                  | 19    | 45,087                  |
| 5              | 34,646                  | 20    | 16,752                  |
| 6              | 23,931                  | 21    | 27,494                  |
| 7              | 58,98                   | 22    | 33,639                  |
| 8              | 44,876                  | 23    | 46,802                  |
| 9              | 34,248                  | 24    | 24,99                   |
| 10             | 26,476                  | 25    | 36,642                  |
| 11             | 35,459                  | 26    | 55,554                  |
| 12             | 52,114                  | 27    | 35,402                  |
| 13             | 42,906                  | 28    | 55,189                  |
| 14             | 30,853                  | 29    | 31,259                  |
| 15             | 13,628                  | 30    | 41,778                  |

Таблица 2.1 − Затраты на производство

1. Для построения статистического ряда нужно отсортировать начальные данные (затраты на производство продукции) в порядке возрастания. Для этого в ячейки А2-А31 вводим исходные данные (см. рис.2.1), выделяем мышью этот диапазон ячеек и упорядочиваем его с помощью процедуры «Упорядочение по возрастанию» (пиктограмма  $\mathbf{\hat{A}}$  на панели инструментов).

Рисунок 2.2 – Формульный шаблон расчета числовых характеристик в EXCEL

| A                                  | B. | C.                                                                                            | D                   | E                              | F                 | G                      | H       |               |
|------------------------------------|----|-----------------------------------------------------------------------------------------------|---------------------|--------------------------------|-------------------|------------------------|---------|---------------|
| Статистический ряд<br>$\mathbf{1}$ |    |                                                                                               |                     |                                |                   |                        |         |               |
| 2 13,628                           |    |                                                                                               |                     |                                |                   |                        |         |               |
| 3   16,752                         |    | h= $ =(A31-A2)(1+3,322)LC $                                                                   |                     |                                |                   |                        |         |               |
| 21,224<br>$\overline{4}$           |    |                                                                                               |                     |                                |                   |                        |         |               |
| $5$ 23,931                         |    | $=$ A2                                                                                        |                     |                                |                   |                        |         |               |
| 6 24,99                            |    | $=C5+7,678$                                                                                   |                     |                                |                   |                        |         |               |
| 26,476<br>$\overline{7}$           |    | $=$ C6+7,678                                                                                  |                     |                                |                   |                        |         |               |
| 27,494<br>8                        |    | $=$ C7+7,678                                                                                  |                     |                                |                   |                        |         |               |
| $9 \overline{)30,853}$             |    | $=$ C8+7,678                                                                                  |                     |                                |                   |                        |         |               |
| 10 31,259                          |    | $=C9+7,678$                                                                                   |                     |                                |                   |                        |         |               |
| 11 31,355                          |    | $=$ C10+7,678                                                                                 |                     |                                |                   |                        |         |               |
| 12 32,126                          |    |                                                                                               |                     | Табл.1                         |                   |                        |         |               |
| 13 33,639                          |    | интервал                                                                                      |                     | Ічастота                       |                   |                        |         |               |
| 14 34,248                          |    | начало                                                                                        | конец               | m,                             |                   |                        |         |               |
| 15 34,646                          |    | $=$ C5                                                                                        | $= C6$              | lз                             |                   |                        |         |               |
| 16 34,72                           |    | $=$ C6                                                                                        | $= C7$              | 14                             |                   |                        |         |               |
| 17 35,402                          |    | $= C7$                                                                                        | $=C8$               | 11                             |                   |                        |         |               |
| 18 35,459                          |    | $=$ C8                                                                                        | $=C9$               | 14                             |                   |                        |         |               |
| 19 36,642                          |    | $=$ C9                                                                                        | $=$ C <sub>10</sub> | 14                             |                   |                        |         |               |
| 20 39,263                          |    | $=$ C10                                                                                       | $=$ C11             | l4                             |                   |                        |         |               |
| 21 41,778                          |    |                                                                                               | сумма               | =CYMM(E15:E20)                 |                   |                        |         |               |
| 22 42,906                          |    |                                                                                               |                     |                                |                   |                        |         |               |
| 23 43,814                          |    |                                                                                               |                     |                                |                   |                        |         |               |
| 24 44,876                          |    |                                                                                               |                     |                                |                   | Табл.2                 |         |               |
| 45,087<br>25                       |    | Ι×ι                                                                                           | m,                  | x <sub>i</sub> *m <sub>i</sub> | $x_1$ - $x_{cp}$  | $(x_i-x_{cp})^{2k}m_i$ |         |               |
| 26 46,802                          |    | $= (C15 + D15)/2$                                                                             | $=$ E15             | $=$ C26*D26                    | $=$ C26-36,40607  | =F26*F26*D26           |         |               |
| 27 48,304                          |    | $=(C16+D16)/2$                                                                                | $=$ E16             | $=C27*D27$                     | $=C27-36,40607$   | =F27*F27*D27           |         |               |
| 28 52,114                          |    | $=(C17+D17)/2$                                                                                | E17                 | = $C28*D28$                    | $=C28-36,40607$   | =F28*F28*D28           |         |               |
| 29 55,189                          |    | $=(C18+D18)/2$                                                                                | $=$ E18             | $=C29*D29$                     | $=C29-36,40607$   | =F29*F29*D29           |         |               |
| 30 55,554                          |    | $=(C19+D19)/2$                                                                                | E19                 | $-C30*D30$                     | $=$ C30-36,40607  | =F30*F30*D30           |         |               |
| 58,98<br>31                        |    | $=(C20+D20)/2$                                                                                | $=$ E20             | =C31*D31                       | $-C31 - 36,40607$ | =F31*F31*D31           |         |               |
| 32                                 |    | сумма                                                                                         | =CYMM(D26:D31)      | =CYMM(E26:E31)                 | =CYMM(F26:F31)    | =CYMM(G26:G31)         |         |               |
| 33                                 |    |                                                                                               |                     |                                |                   |                        |         |               |
| 34                                 |    |                                                                                               | $X_{\text{CP}}$ =   | $=E32/D32$                     |                   | погрешности абс.       |         | =36,65037-E34 |
| 35                                 |    |                                                                                               | $S^{*2}$            | $=G32/29$                      |                   |                        | отност. | =134/36,65037 |
| 36                                 |    |                                                                                               | $S^*$ =             | =KOPEHb(E35)                   |                   |                        |         |               |
| 37                                 |    |                                                                                               | $V =$               | =E36/E34*100                   |                   |                        |         |               |
| $\sim$                             |    | $\rightarrow$ M   $\land$ Лист $1$ $\land$ Лист $4$ $\land$ Лист $2$ $\land$ Лист $3$ $\land$ |                     |                                |                   |                        |         |               |

Рисунок 2.1 – Пример расчета числовых характеристик в EXCEL

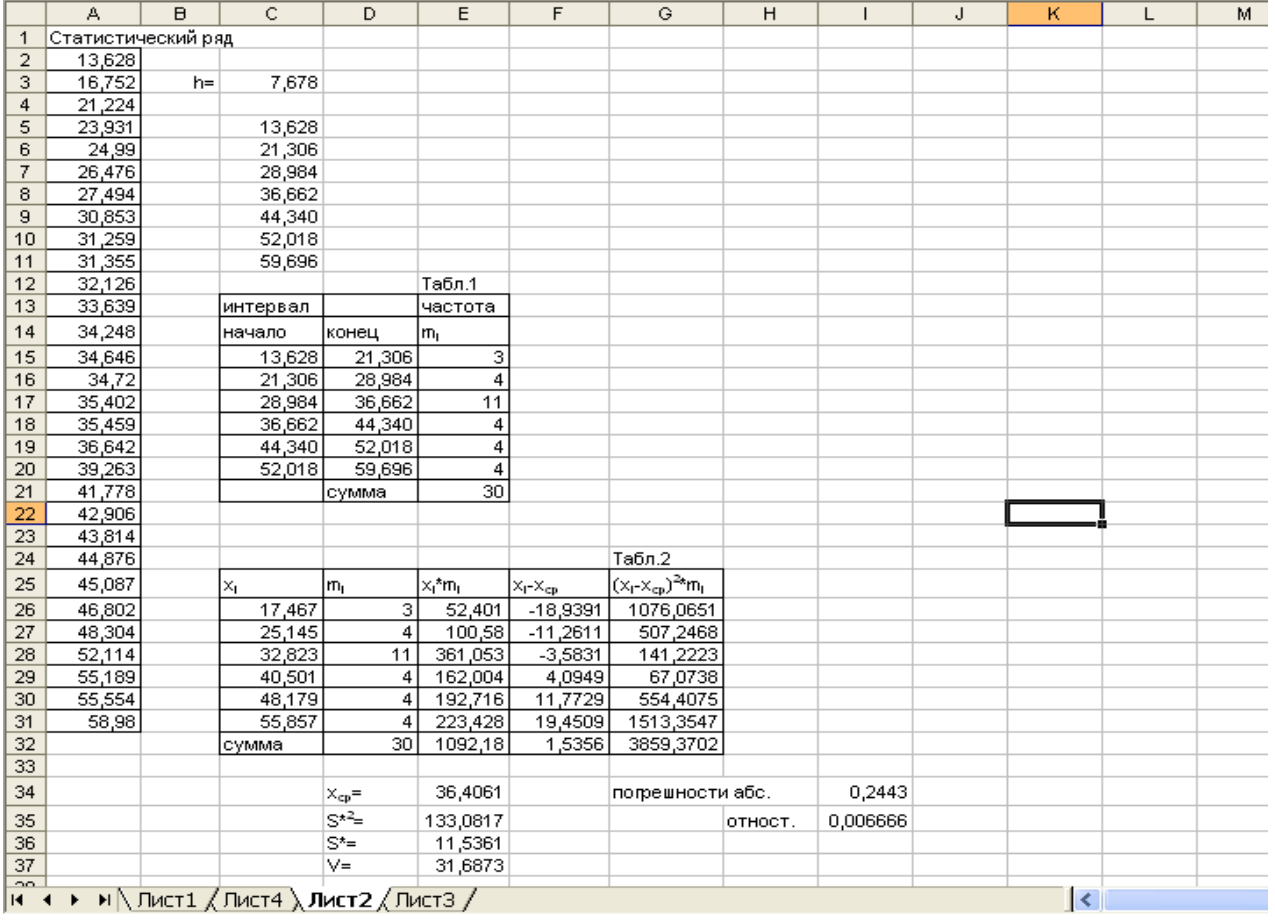

2. Для определения числовых характеристик дискретного вариационного ряда выделим мышью упорядоченный ряд и воспользуемся пакетом «Анализ данных», расположенном в меню «Сервис», и его надстройкой «Описательная статистика». Вывод числовых характеристик лучше осуществить на новом листе (см. рис 2.3)

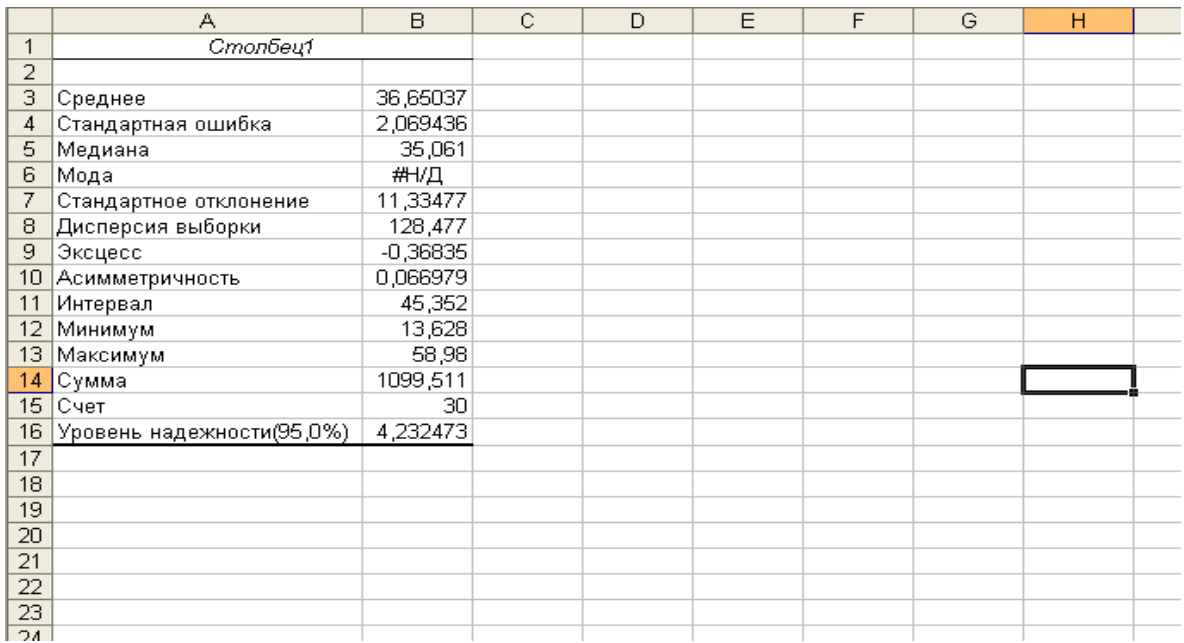

Рисунок 2.3 – Вывод числовых характеристик дискретного ряда

3. Для построения интервального ряда рассчитаем величину интервала (шаг) по формуле Стерджесса:  $h = \frac{x_{max} - x_{min}}{1 + 3.322 \lg n}$ . В ячейке С3 рассчитан шаг (см. рис.2.1 и рис.2.2). В ячейках С5-С11 вычислены концы интервалов, первое значение равно х<sub>min</sub>, каждое следующее получено прибавлением шага к предыдущему, последнее значение будет равным х<sub>тах</sub> или чуть больше его. Составляем интервальный ряд, указываем начало и конец каждого интервала и подсчитываем количество (частоту m<sub>i</sub>) предприятий, попавших в данный интервал

(см. табл.2.1).

Для определения числовых характеристик интервального ряда выполняем промежуточные вычисления в таблице 2.2 (см. рис. 2.1 и 2.2). Вычисление числовых характеристик производим по формулам:

Среднее выборочное  $-\bar{x}$ :

$$
\overline{x}=\frac{\displaystyle\sum_{1}^{n}x_{i}m_{i}}{\displaystyle\sum_{1}^{n}m_{i}},
$$

где х<sub>і</sub> - середины интервалов, n - количество интервалов.

Выборочная дисперсия –  $S^{*2}$ :

$$
S^{*2} = \frac{\sum_{1}^{n} (x_i - \overline{x})^2 m_i}{\sum_{1}^{n} m_i}.
$$

Среднее квадратическое отклонение  $- S^*$ :  $S^* = \sqrt{S^{*2}}$ .

$$
V=\frac{S^*}{\overline{x}}\cdot 100\,\%.
$$

В ячейках Е34-Е37 (рис. 2.1 и 2.2) вычислены числовые характеристики интервального ряда.

4. Для полигона составим таблицу, в которой указываем середины интервалов x<sub>i</sub>, соответствующие частоты m<sub>i</sub> и рассчитываем от-

носительные частоты по формуле  $w_i = \frac{m_i}{n}$  (см. рис. 2.4).  $\sum_{i=1}^{n} m_i$ 

Для построения полигона относительных частот выполним следующие действия:

- Щелкнем по пиктограмме «Мастер диаграмм».

- Выберем тип диаграммы «Точечная».

- Переходим к закладке «Ряд», нажимаем кнопку «Добавить». В окошке «Значения X» вносим середины интервалов, в окошко «Значения Y» - относительные частоты, затем кнопка «Готово».

- Для того чтобы соединить полученные точки щелкнем мышью по любой из них, вызовем меню «Формат точки данных», перейдем к закладке «Вид», выберем тип линии «обычная», затем кнопка «Гото- $BO$ ).

На полученном рисунке определяем моду, ей соответствует знанаибольшую частоту. Таким имеющее образом. чение  $X_3$  $M_0 = 2,8233.$ 

Для кумулятивной кривой составляем таблицу, в которой указываем концы интервалов, соответствующие относительные частоты и  $m_i^{i\hat{a}\hat{e}}$  $=\sum m_k$ рассчитываем накопленные частоты по формуле  $(pnc. 2.4)$ 

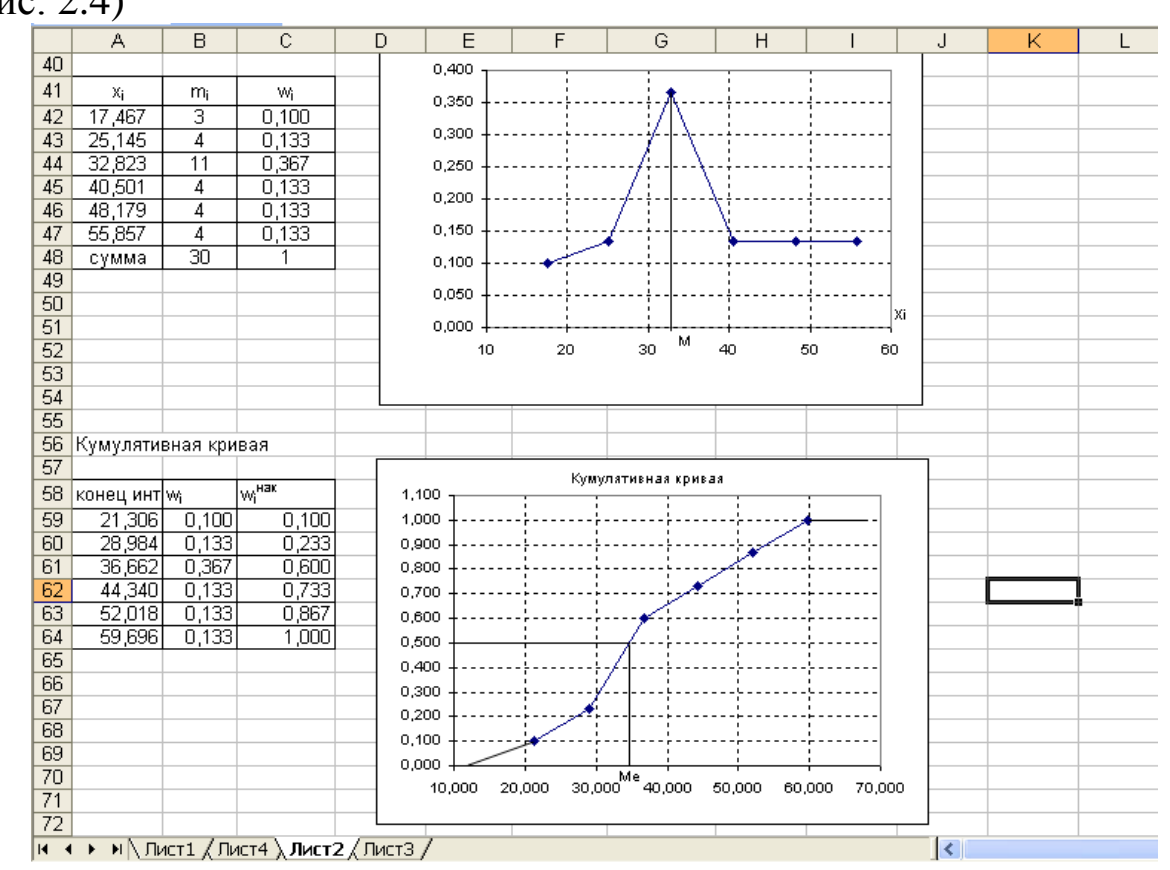

Рисунок 2.4 - Полигон относительных частот и

#### кумулятивная кривая

Для построения кумулятивной кривой выполняем те же действия, что и при построении полигона. Только в окошке «Значения X» вносим концы интервалов, а в окошке «Значения Y» - плотности относительных частот.

На полученном рисунке определяем медиану М<sub>е</sub>, ей соответствует накопленная частота 0.5.

5. Для гистограммы составим таблицу, в которой указываем начало и концы интервалов, соответствующие относительные частоты и рассчитываем плотности относительных частот h  $\frac{W_i}{I}$  (см. рис. 2.5).

Для построения гистограммы выполним следующие действия:

- Щелкнем по пиктограмме «Мастер диаграмм».

- Выберем тип диаграммы «Гистограмма».

- Переходим к закладке «Ряд», нажимаем кнопку «Добавить». В окошко «Значения» вносим плотности частот, в окошко «Подписи оси Х» - начала интервалов, затем кнопка «Готово».

- На полученном рисунке щелкнем мышью по любому столбцу гистограммы, вызовем меню «Формат рядов данных» и перейдем к закладке «Параметры». Уменьшаем ширину зазора до 0.

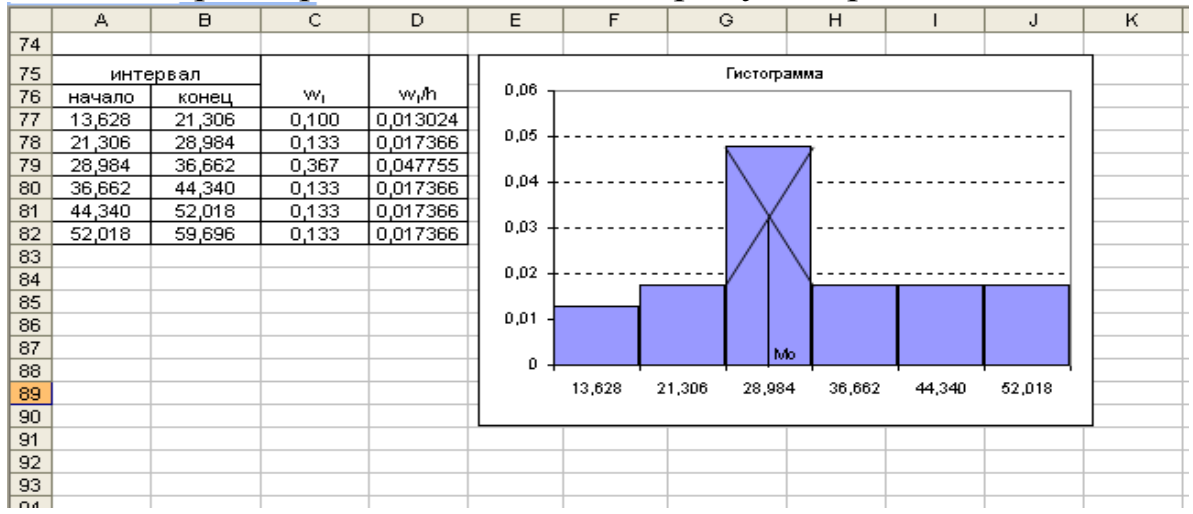

Рисунок 2.5 – Гистограмма

На полученном рисунке графически определяем значение моды.

6. Для дискретного ряда выборочное среднее х 36,65037 , для интервального ряда — х<sub>ср</sub> = 36,4061. Значения очень близки. Незначительное расхождение связано с тем, что в интервальном ряду нескольким предприятиям (их число равно *mi* ) поставлены в соответствия усредненные затраты на производство (середины интервалов). Найдем абсолютную и относительные погрешности вычислений по формулам:

$$
\Delta = |\overline{\mathbf{x}} - \mathbf{x}_{cp}|, \quad \delta = \frac{\Delta}{\mathbf{x}}.
$$

В ячейках I34 и I35 рассчитаны погрешности:  $\Delta = 0,2443$  и  $\delta = 0.006666$ .

Таким образом, погрешность вычислений средних составляет 0,67%.

#### **Список рекомендуемой литературы**

- 1. Вентцель Е.С., Овчаров Л.А. Теория вероятностей и её инженерные приложения. М.: 1986.
- 2. Гмурман В.Е. Теория вероятностей и математическая статистика. М.: Высш.шк., 2007.
- 3. Гмурман В.Е. Руководство к решению задач по теории вероятностей и математической статистике. М.: Высш.шк., 2007.
- 4. Журавлева Е.В., Проверка статистических гипотез: методические указания к выполнению лабораторной работы №17. Курск: ЮЗГУ, 2013.

Рекомендуемые варианты для выполнения расчетов студентами технических специальностей

#### **1. ПОСТАНОВКА ЗАДАЧИ**

При изготовлении кольца 209.02 (см. рис.1а) шарикоподшипника токарная операция выполнялась на автомате 1265М-6, у которого имеется 6 шпинделей (см. рис.1в), при установке трубной заготовки в каждом патроне с вылетом L, что соответствует изготовлению лишь одного кольца (старый технологический процесс).

Для увеличения производительности автомата предлагается новая технология, заключающаяся в том, что трубная заготовка устанавливается в каждом патроне с вылетом L+l (см. рис.1б), что дает возможность вести обработку на каждом шпинделе сразу двух колец.

На точность обработки колец при прочих одинаковых условиях влияют следующие особенности:

1. Каждый рабочий шпиндель (I-VI, см. рис.1в) имеет свою геометрическую погрешность, поэтому кольца, обработанные на разных шпинделях, будут отличаться друг от друга.

2. При новом технологическом процессе обработка 1-го кольца (см. рис.1б) ведется при вылете L+l, а второго при меньшем вылете (L) заготовки. При одинаковом усилии резания будет различной величина упругой деформации трубной заготовки  $(\Delta y_1 > \Delta y_2 \text{ cm. }$  рис.1г). Это может внести заметную дополнительную погрешность обработки колец.

Для исследования влияния каждой из особенностей на точность обработки колец и возможности внедрения нового технологического прогресса была взята выборка объемом N=612 колец (кольца изготавливались по новой технологии, причем вторые кольца (см. рис. 1б) можно считать изготовленными по старой технологии). Результаты замеров параметров кольца после токарной обработки (см. рис.1а) представлены в табл.1-6 (в таблицах даны разности между действительными значениями параметров и номинальными в 0,01мм).

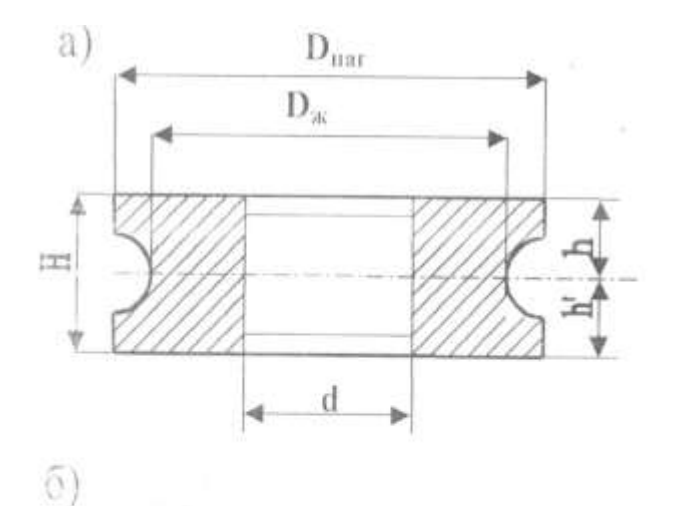

 $L+l$ 

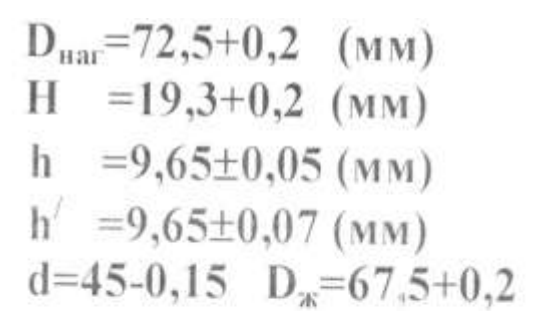

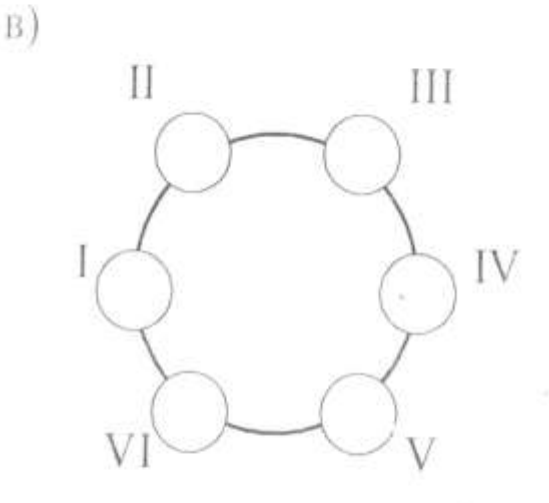

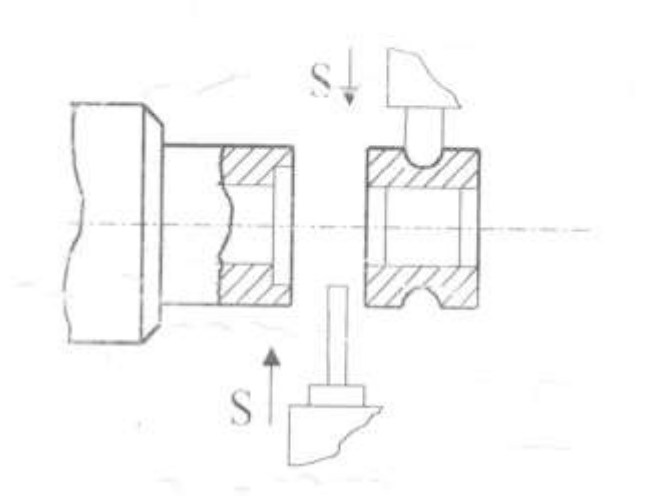

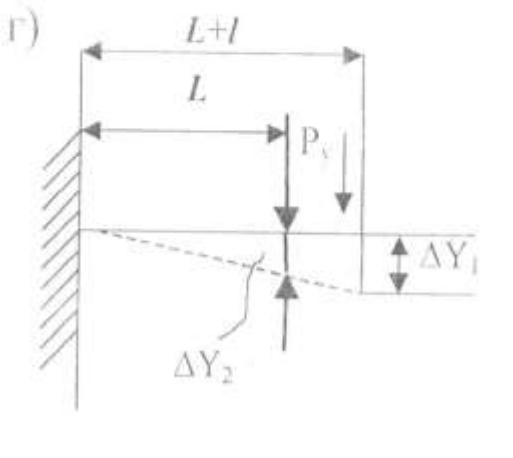

Рис.П1. Основные параметры изготовляемой детали.

## **2. ИНДИВИДУАЛЬНЫЕ ЗАДАНИЯ**

Индивидуальные задания выбираются согласно варианту. Номера рядов указаны в верхней части таблиц.

S

|                | $\sim$ 00 $\sim$ 1100 $\mu$ 0 $\mu$ |                |                |                |       |       | $\boldsymbol{h}$ |                |                | h'               |     |     |
|----------------|-------------------------------------|----------------|----------------|----------------|-------|-------|------------------|----------------|----------------|------------------|-----|-----|
|                |                                     | $D$ Hap        |                | $D$ Ж          |       | D     |                  | H              |                |                  |     |     |
|                | $\mathbf{1}$                        | $\overline{2}$ | $\overline{3}$ | $\overline{4}$ | 5     | 6     | $\overline{7}$   | 8              | 9              | 10               | 11  | 12  |
|                | min                                 | max            | min            | max            | min   | max   | min              | max            | min            | max              | min | max |
| $\mathbf{1}$   | 6                                   | 9              | 16             | 18             | $-11$ | $-12$ | 3                | 5              | $-1$           | $-2$             | 25  | 26  |
| $\overline{2}$ | $\tau$                              | 9              | 15             | 17             | $-12$ | $-13$ | 5                | $\overline{7}$ | $-1$           | $-2$             | 26  | 26  |
| 3              | $\overline{7}$                      | 9              | 15             | 17             | $-11$ | $-13$ | 3                | 5              | $-1$           | $-2$             | 28  | 29  |
| $\overline{4}$ | $\overline{7}$                      | 9              | 8              | 11             | $-12$ | $-14$ | $\overline{4}$   | 5              | $-2$           | $-2$             | 27  | 28  |
| 5              | 11                                  | 12             | 16             | 17             | $-10$ | $-11$ | 3                | 6              | $-2$           | $-2$             | 27  | 28  |
| 6              | 8                                   | 9              | 14             | 15             | $-10$ | $-11$ | 3                | $\overline{4}$ | $-2$           | $-2$             | 26  | 27  |
| $\overline{7}$ | $\overline{7}$                      | 9              | 15             | 17             | $-11$ | $-13$ | $\overline{4}$   | 5              | $-2$           | $-1$             | 27  | 27  |
| 8              | 12                                  | 14             | 13             | 16             | $-10$ | $-13$ | $\overline{4}$   | 6              | $-1$           | $-2$             | 28  | 29  |
| 9              | 12                                  | 14             | 13             | 15             | $-10$ | $-12$ | $\overline{4}$   | 5              | $-1$           | $-1$             | 27  | 29  |
| 10             | 13                                  | 14             | 14             | 15             | $-13$ | $-13$ | 3                | 5              | $-1$           | $-2$             | 25  | 26  |
| 11             | 13                                  | 15             | 10             | 12             | $-10$ | $-13$ | 8                | 9              | $-1$           | $-1$             | 30  | 31  |
| 12             | 13                                  | 15             | 13             | 15             | $-11$ | $-14$ | $\overline{4}$   | 6              | $\theta$       | $\mathbf{1}$     | 28  | 28  |
| 13             | 13                                  | 15             | 15             | 17             | $-12$ | $-14$ | 3                | 6              | $-1$           | $-1$             | 30  | 31  |
| 14             | 13                                  | 15             | 13             | 15             | $-13$ | $-13$ | 9                | 10             | $-1$           | $-1$             | 31  | 33  |
| 15             | 14                                  | 16             | 13             | 15             | $-11$ | $-13$ | 9                | 10             | $-1$           | $-1$             | 30  | 31  |
| 16             | 11                                  | 14             | 14             | 15             | $-11$ | $-12$ | 17               | 18             | $-1$           | $-1$             | 31  | 33  |
| 17             | 13                                  | 15             | 17             | 18             | $-7$  | $-10$ | 8                | 9              | $-1$           | $-1$             | 31  | 33  |
| 18             | 13                                  | 15             | 11             | 14             | $-9$  | $-12$ | 9                | 11             | $-1$           | $\overline{0}$   | 31  | 32  |
| 19             | 14                                  | 16             | 16             | 17             | $-7$  | $-8$  | 9                | 11             | $-1$           | $-2$             | 31  | 32  |
| 20             | 13                                  | 14             | 14             | 16             | $-10$ | $-13$ | 8                | 9              | $-1$           | $-1$             | 31  | 32  |
| 21             | 13                                  | 14             | 17             | 18             | $-11$ | $-12$ | 8                | 9              | $-1$           | $\overline{0}$   | 29  | 30  |
| 22             | 11                                  | 14             | 17             | 18             | $-7$  | $-8$  | 8                | 10             | $-1$           | $\overline{0}$   | 31  | 32  |
| 23             | 13                                  | 14             | 10             | 11             | $-10$ | $-11$ | 9                | 10             | $\mathbf{1}$   | $\overline{2}$   | 31  | 32  |
| 24             | 10                                  | 13             | 21             | 23             | $-10$ | $-12$ | 8                | 10             | $\overline{0}$ | $\boldsymbol{0}$ | 32  | 32  |
| 25             | 11                                  | 14             | 18             | 20             | $-8$  | $-10$ | 8                | 10             | $-1$           | $\overline{0}$   | 30  | 31  |
| 26             | 12                                  | 13             | 11             | 11             | $-14$ | $-15$ | $\overline{7}$   | 8              | $\mathbf{1}$   | $\overline{2}$   | 28  | 29  |
| 27             | $5\overline{)}$                     | 6              | 9              | 10             | $-11$ | $-12$ | $\overline{7}$   | 8              | $\mathbf{1}$   | $\overline{2}$   | 28  | 29  |
| 28             | 4                                   | 6              | 9              | 11             | $-9$  | $-11$ | $\overline{7}$   | 9              | $\mathbf{1}$   | $\overline{2}$   | 28  | 29  |
| 29             | $\overline{4}$                      | 5              | $\overline{7}$ | 9              | $-11$ | $-12$ | $\overline{7}$   | 8              | $\mathbf{1}$   | $\overline{2}$   | 28  | 29  |
| 30             | 3                                   | 5              | 13             | 15             | $-10$ | $-13$ | 8                | 9              | $\mathbf{1}$   | $\overline{2}$   | 29  | 29  |
| 31             | $\overline{2}$                      | 4              | 8              | 12             | $-13$ | $-19$ | $\tau$           | 8              | $\mathbf{1}$   | $\overline{2}$   | 29  | 29  |

Таблица П1 – Значения параметры колец после токарной обработки **(1-ое кольцо)**

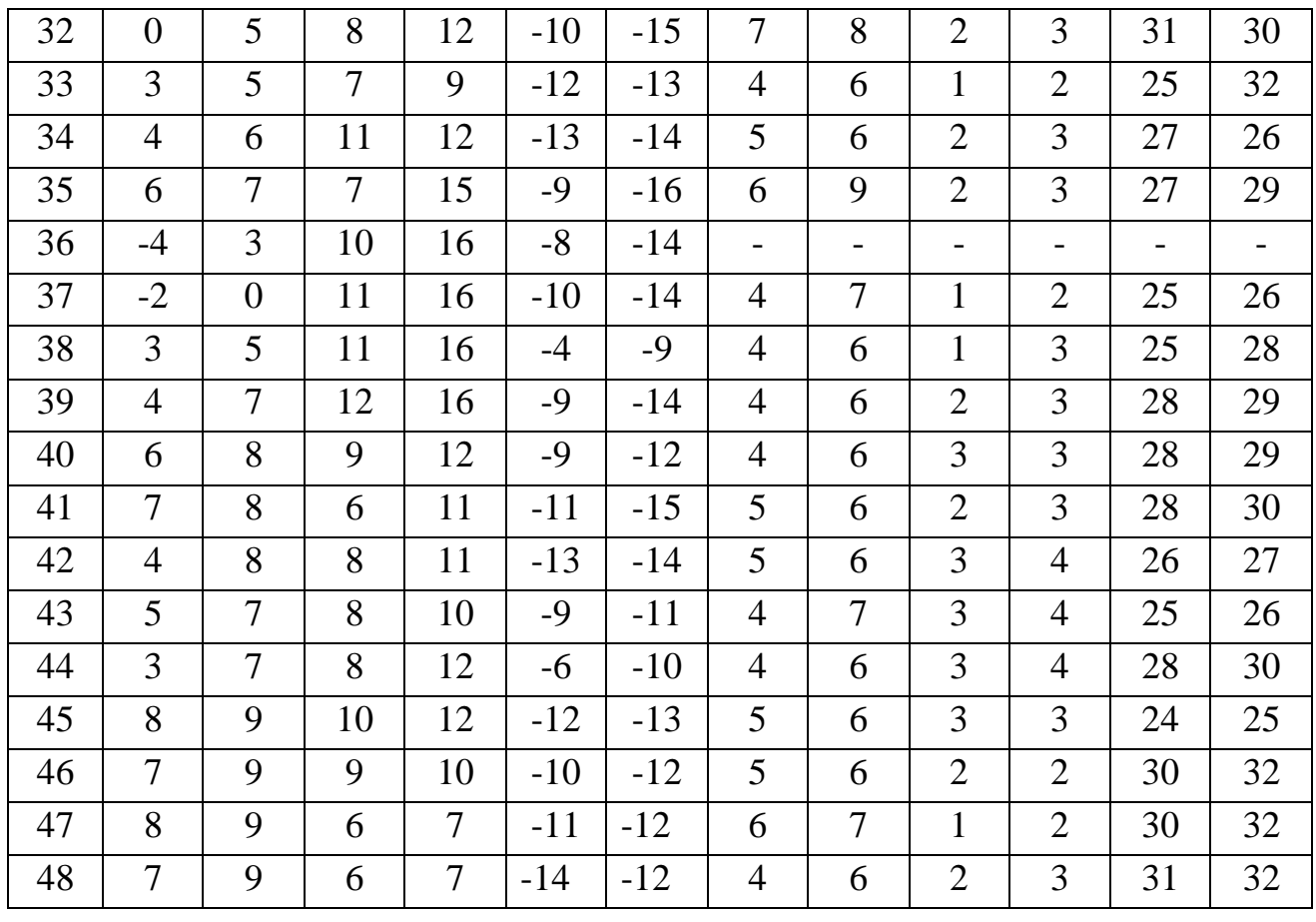

|                |                | $D$ нар        |                | $D$ Ж           |                  | $\mathbf d$  |                 | H              |                  | $\boldsymbol{h}$ |     | h'  |  |
|----------------|----------------|----------------|----------------|-----------------|------------------|--------------|-----------------|----------------|------------------|------------------|-----|-----|--|
|                | 13             | 14             | 15             | 16              | 17               | 18           | 19              | 20             | 21               | 22               | 23  | 24  |  |
|                | min            | max            | min            | max             | min              | max          | min             | max            | min              | max              | min | max |  |
| $\mathbf{1}$   | 12             | 14             | 6              | 8               | $-19$            | $-21$        | 13              | 14             | $\overline{2}$   | 3                | 30  | 31  |  |
| $\overline{2}$ | 13             | 14             | 6              | 9               | $-18$            | $-21$        | 12              | 14             | $\overline{2}$   | $\overline{2}$   | 28  | 30  |  |
| 3              | 12             | 14             | 5              | 9               | $-16$            | $-20$        | 14              | 14             | $\overline{2}$   | $\overline{2}$   | 30  | 31  |  |
| $\overline{4}$ | 5              | 6              | 6              | 10              | $-17$            | $-22$        | 14              | 16             | $\overline{2}$   | 3                | 30  | 31  |  |
| 5              | 14             | 16             | 3              | 9               | $-15$            | $-21$        | 13              | 14             | $\overline{2}$   | $\overline{2}$   | 30  | 31  |  |
| 6              | 3              | 5              | 5              | 10              | $\boldsymbol{0}$ | $-8$         | 14              | 15             | $\mathbf{1}$     | $\overline{2}$   | 30  | 32  |  |
| $\overline{7}$ | $\overline{2}$ | $\overline{4}$ | 6              | 9               | $\mathbf{1}$     | $-2$         | 12              | 14             | $\overline{2}$   | $\overline{2}$   | 30  | 31  |  |
| 8              | 3              | $\overline{4}$ | $\overline{7}$ | 9               | $-4$             | $-5$         | 13              | 13             | $\overline{2}$   | $\overline{2}$   | 30  | 31  |  |
| 9              | $\overline{2}$ | 4              | 5              | 6               | $-2$             | $-3$         | 13              | 14             | $\overline{2}$   | $\overline{2}$   | 29  | 30  |  |
| 10             | $\overline{2}$ | 3              | 3              | 5               | $-1$             | $\mathbf{1}$ | 12              | 13             | $\boldsymbol{0}$ | $\mathbf{1}$     | 29  | 30  |  |
| 11             | $\overline{2}$ | 3              | 6              | 8               | $\overline{0}$   | $-5$         | 13              | 15             | $\overline{2}$   | $\overline{2}$   | 29  | 30  |  |
| 12             | 3              | 4              | 6              | 8               | $-3$             | $-5$         | 13              | 14             | $\overline{2}$   | 3                | 30  | 31  |  |
| 13             | 3              | 5              | 6              | 9               | $-2$             | $-4$         | 14              | 14             | 3                | 3                | 30  | 31  |  |
| 14             | 3              | 5              | 6              | 8               | $-1$             | $-6$         | 15              | 15             | $\overline{2}$   | 3                | 29  | 31  |  |
| 15             | $\mathbf{1}$   | 3              | $\overline{2}$ | 6               | $-2$             | $-5$         | 13              | 14             | $\mathbf{1}$     | $\overline{2}$   | 28  | 30  |  |
| 16             | 5              | 6              | 5              | $\tau$          | $\boldsymbol{0}$ | $-4$         | 14              | 14             | $\overline{2}$   | 3                | 29  | 30  |  |
| 17             | $-1$           | $\mathbf{1}$   | $\overline{4}$ | 9               | $-3$             | $-7$         | 14              | 15             | 3                | 4                | 28  | 29  |  |
| 18             | 4              | 6              | 3              | 8               | $-2$             | $-7$         | 13              | 14             | $\overline{2}$   | 3                | 28  | 29  |  |
| 19             | 5              | 6              | $\overline{4}$ | 6               | $-3$             | $-6$         | 13              | 13             | $\overline{2}$   | $\overline{2}$   | 28  | 29  |  |
| 20             | 3              | $\overline{4}$ | 5              | 5               | $-3$             | $-5$         | 13              | 13             | 3                | 3                | 29  | 30  |  |
| 21             | 6              | $\overline{7}$ | $\overline{4}$ | 6               | $-3$             | $-5$         | 13              | 14             | 3                | 3                | 29  | 30  |  |
| 22             | 5              | 5              | 5              | 6               | $-4$             | $-5$         | 15              | 16             | 3                | 4                | 30  | 31  |  |
| 23             | 6              | $\overline{7}$ | 5              | 8               | $-2$             | $-5$         | 13              | 14             | 3                | 3                | 29  | 30  |  |
| 24             | $\overline{4}$ | 6              | 3              | 6               | $-2$             | $-5$         | 13              | 14             | 3                | $\overline{4}$   | 27  | 28  |  |
| 25             | 8              | 9              | 5              | 6               | $-3$             | $-4$         | $5\overline{)}$ | $\overline{7}$ | $-5$             | -6               | 29  | 30  |  |
| 26             | 8              | 9              | 5              | 6               | $-3$             | $-4$         | 12              | 14             | $\overline{2}$   | $\overline{2}$   | 29  | 30  |  |
| 27             | $\overline{7}$ | 8              | $\overline{4}$ | $5\overline{)}$ | $-6$             | $-7$         | 14              | 15             | $\overline{2}$   | 3                | 28  | 29  |  |
| 28             | 6              | $\overline{7}$ | $\overline{4}$ | 8               | $-1$             | $-5$         | 13              | 14             | $\overline{2}$   | 3                | 28  | 29  |  |
| 29             | 5              | 7              | 3              | 8               | $-3$             | $-5$         | 15              | 16             | $\overline{2}$   | $\overline{2}$   | 30  | 30  |  |
| 30             | 5              | 8              | $\overline{4}$ | $\overline{7}$  | $-5$             | $-7$         | 8               | 10             | $\overline{2}$   | 3                | 27  | 28  |  |
| 31             | 5              | 8              | $\overline{4}$ | 8               | $\overline{0}$   | $-4$         | 10              | 11             | $\overline{2}$   | 3                | 28  | 29  |  |

Таблица П2 Значения параметры колец после токарной обработки **(1-ое кольцо)**

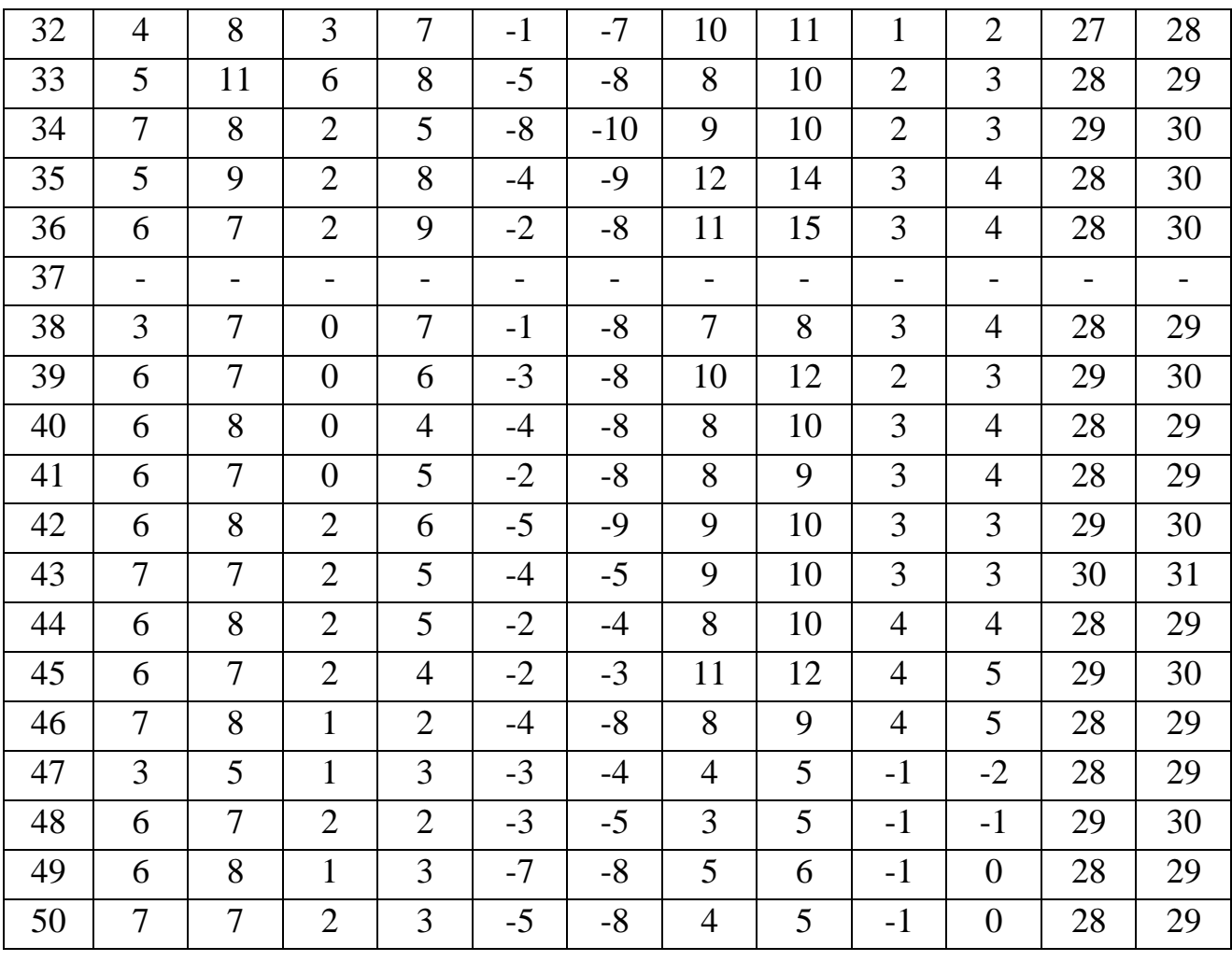

|                |                | $D$ нар                  |                | $D$ Ж          |       | d     |                | H              |              | $\boldsymbol{h}$ |     | h'  |  |
|----------------|----------------|--------------------------|----------------|----------------|-------|-------|----------------|----------------|--------------|------------------|-----|-----|--|
|                | 25             | 26                       | 27             | 28             | 29    | 30    | 31             | 32             | 33           | 34               | 35  | 36  |  |
|                | min            | max                      | min            | max            | min   | max   | min            | max            | min          | max              | min | max |  |
| $\mathbf{1}$   | 8              | 9                        | 6              | 6              | $-10$ | $-11$ | $\overline{4}$ | 5              | $-2$         | $-2$             | 26  | 27  |  |
| $\overline{2}$ | 8              | 9                        | 9              | 10             | $-12$ | $-14$ | $\overline{4}$ | 5              | $-1$         | $\overline{2}$   | 27  | 28  |  |
| 3              | 9              | 10                       | 8              | 9              | $-11$ | $-13$ | 4              | 6              | $-2$         | $-2$             | 26  | 27  |  |
| $\overline{4}$ | 8              | 9                        | 8              | 9              | $-10$ | $-12$ | 3              | 5              | $-2$         | $-3$             | 27  | 28  |  |
| 5              | 11             | 13                       | 8              | 9              | $-10$ | $-12$ | 5              | $\overline{7}$ | $-1$         | $-2$             | 27  | 28  |  |
| 6              | 11             | 12                       | $\overline{7}$ | 8              | $-8$  | $-10$ | $\overline{4}$ | 5              | $-1$         | $-2$             | 27  | 28  |  |
| 7              | 8              | 10                       | 10             | 12             | $-11$ | $-13$ | 3              | 5              | $-1$         | $-1$             | 28  | 30  |  |
| 8              | 13             | 14                       | 6              | $\overline{7}$ | $-11$ | $-12$ | $\overline{4}$ | 6              | $-2$         | $-2$             | 29  | 30  |  |
| 9              | 16             | 17                       | $\overline{4}$ | 6              | $-9$  | $-10$ | 4              | 6              | $-1$         | $-1$             | 27  | 28  |  |
| 10             | 15             | 16                       | $\overline{4}$ | 5              | $-12$ | $-14$ | 3              | 5              | $-1$         | $-1$             | 27  | 28  |  |
| 11             | 13             | 14                       | 8              | 9              | $-11$ | $-13$ | $\overline{4}$ | 5              | $-2$         | $-2$             | 29  | 30  |  |
| 12             | 14             | 15                       | 9              | 10             | $-12$ | $-12$ | 5              | 6              | $-1$         | $-2$             | 28  | 30  |  |
| 13             | 14             | 15                       | 8              | 10             | $-12$ | $-14$ | $\overline{4}$ | 7              | $-1$         | $-2$             | 27  | 28  |  |
| 14             | 14             | 16                       | 9              | 10             | $-10$ | $-12$ | 9              | 10             | $-1$         | $-2$             | 30  | 31  |  |
| 15             | 17             | 18                       | 10             | 11             | $-11$ | $-12$ | 9              | 10             | $-1$         | $-1$             | 27  | 28  |  |
| 16             | 14             | 15                       | 8              | 9              | $-11$ | $-13$ | 18             | 19             | $-1$         | $-2$             | 30  | 33  |  |
| 17             | 13             | 15                       | 12             | 13             | $-12$ | $-13$ | 8              | 10             | $-1$         | $-1$             | 30  | 31  |  |
| 18             | 14             | 15                       | 8              | 10             | $-12$ | $-14$ | 8              | 10             | $-1$         | $-1$             | 30  | 31  |  |
| 19             | 13             | 13                       | 14             | 14             | $-6$  | $-11$ | 8              | 9              | $-1$         | $-1$             | 29  | 29  |  |
| 20             | 12             | 13                       | 15             | 16             | $-10$ | $-12$ | 9              | 10             | $-1$         | $\boldsymbol{0}$ | 30  | 31  |  |
| 21             | 14             | 15                       | 8              | 9              | $-10$ | $-12$ | 8              | 9              | $\mathbf{1}$ | $\mathbf{1}$     | 28  | 29  |  |
| 22             | 13             | 14                       | 15             | 16             | $-12$ | $-13$ | 9              | 10             | $-1$         | $\overline{2}$   | 31  | 32  |  |
| 23             | 14             | 15                       | 11             | 11             | $-10$ | $-10$ | 9              | 10             | $-1$         | $-2$             | 29  | 30  |  |
| 24             | 12             | 13                       | 19             | 20             | $-9$  | $-11$ | 8              | 10             | $\mathbf{0}$ | $\mathbf{1}$     | 28  | 30  |  |
| 25             | 5 <sup>5</sup> | $\overline{\mathcal{L}}$ | 6              | $\tau$         | $-12$ | $-15$ | 8              | 9              | $\mathbf{1}$ | $\mathbf{1}$     | 27  | 29  |  |
| 26             | 5              | $\overline{7}$           | 9              | 11             | $-12$ | $-13$ | 8              | 10             | $\mathbf{1}$ | $\mathbf{1}$     | 28  | 29  |  |
| 27             | 5              | 6                        | 9              | 10             | $-10$ | $-11$ | $\overline{7}$ | 9              | $\mathbf{1}$ | $\mathbf{1}$     | 27  | 28  |  |
| 28             | $\overline{4}$ | 6                        | 10             | 11             | $-9$  | $-10$ | $\overline{7}$ | 9              | $\mathbf{1}$ | $\overline{2}$   | 28  | 29  |  |
| 29             | 3              | $\overline{4}$           | 11             | 13             | $-10$ | $-12$ | 8              | 10             | $\mathbf{1}$ | $\overline{2}$   | 29  | 30  |  |
| 30             | 3              | 6                        | 11             | 12             | $-10$ | $-11$ | 8              | 10             | $\mathbf{1}$ | $\overline{2}$   | 28  | 29  |  |
| 31             | $\overline{3}$ | $\overline{4}$           | 9              | 10             | $-11$ | $-12$ | 8              | 10             | $\mathbf{1}$ | $\overline{2}$   | 17  | 30  |  |

Таблица П3 Значения параметры колец после токарной обработки **(1-ое кольцо)**

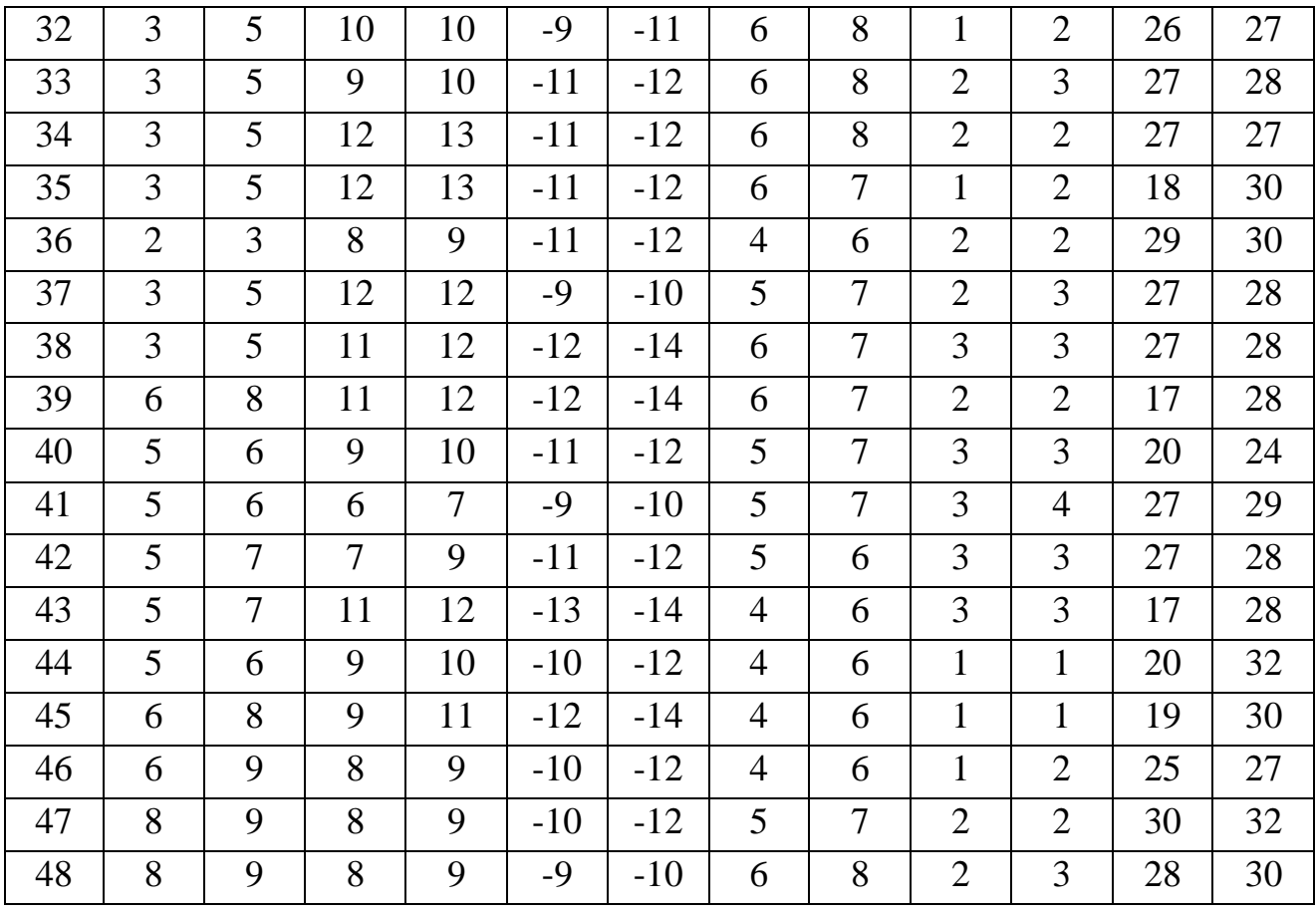

|                |                | $D$ нар                  |                  | $D$ Ж          |                  | d     |                | H   |                | $\hbar$        | h'  |     |
|----------------|----------------|--------------------------|------------------|----------------|------------------|-------|----------------|-----|----------------|----------------|-----|-----|
|                | 37             | 38                       | 39               | 40             | 41               | 42    | 43             | 44  | 45             | 46             | 47  | 48  |
|                | min            | max                      | min              | max            | min              | max   | min            | max | min            | max            | min | max |
| $\mathbf{1}$   | 5              | 6                        | 3                | 3              | $\boldsymbol{0}$ | $-1$  | 12             | 12  | $\mathbf{1}$   | $\overline{2}$ | 29  | 30  |
| $\overline{2}$ | 3              | 3                        | $\mathbf{1}$     | 3              | $\overline{0}$   | 8     | 12             | 13  | $\overline{2}$ | $\overline{2}$ | 28  | 29  |
| 3              | $\overline{2}$ | $\overline{2}$           | $\overline{2}$   | 3              | $\boldsymbol{0}$ | $-3$  | 12             | 14  | $\overline{2}$ | 3              | 28  | 29  |
| $\overline{4}$ | 13             | 14                       | $\overline{4}$   | 5              | $-15$            | $-16$ | 14             | 15  | $\overline{2}$ | $\overline{2}$ | 29  | 30  |
| 5              | 3              | $\overline{4}$           | $\mathbf{1}$     | $\overline{2}$ | $\boldsymbol{0}$ | 3     | 13             | 14  | $\overline{2}$ | $\overline{2}$ | 29  | 30  |
| 6              | 6              | 7                        | $\overline{7}$   | 8              | $-5$             | $-6$  | 12             | 13  | $\overline{2}$ | 3              | 28  | 29  |
| 7              | 14             | 16                       | $\mathbf{1}$     | 3              | $-14$            | $-16$ | 14             | 14  | $\overline{2}$ | $\overline{2}$ | 29  | 30  |
| 8              | 13             | 15                       | $\boldsymbol{0}$ | 3              | $-1$             | $-6$  | 10             | 11  | $\overline{2}$ | $\overline{2}$ | 28  | 29  |
| 9              | 15             | 16                       | 3                | $\overline{4}$ | $-18$            | $-19$ | 14             | 20  | $\overline{2}$ | $\overline{2}$ | 28  | 29  |
| 10             | 14             | 16                       | $\overline{2}$   | 3              | $-17$            | $-18$ | 13             | 13  | $\mathbf{1}$   | $\mathbf{1}$   | 29  | 30  |
| 11             | 6              | $\overline{7}$           | $\overline{4}$   | $\overline{4}$ | $-19$            | $-20$ | 14             | 14  | $\mathbf{1}$   | $\mathbf{1}$   | 29  | 29  |
| 12             | $-2$           | $-4$                     | $\mathbf{1}$     | $\overline{2}$ | $-4$             | $-6$  | 13             | 14  | $\mathbf{1}$   | $\overline{2}$ | 29  | 30  |
| 13             | 3              | $\overline{4}$           | $\mathbf{1}$     | 3              | $-2$             | $-4$  | 11             | 11  | $\overline{2}$ | $\overline{2}$ | 29  | 30  |
| 14             | 3              | 3                        | $\overline{0}$   | $\mathbf{1}$   | $-3$             | $-4$  | 13             | 13  | $\overline{2}$ | $\overline{2}$ | 30  | 31  |
| 15             | $\overline{4}$ | 5                        | $\boldsymbol{0}$ | $\mathbf{1}$   | $\overline{0}$   | $-1$  | 13             | 13  | $\overline{2}$ | $\overline{2}$ | 29  | 30  |
| 16             | 6              | 6                        | $\mathbf{1}$     | $\overline{2}$ | $-2$             | $-3$  | 13             | 13  | $\overline{2}$ | $\overline{2}$ | 28  | 29  |
| 17             | 9              | 10                       | $-3$             | $\overline{4}$ | $\overline{0}$   | $-3$  | 13             | 14  | $\mathbf{1}$   | $\overline{2}$ | 29  | 30  |
| 18             | 6              | 8                        | $\overline{2}$   | 3              | $-3$             | $-4$  | 13             | 13  | $\overline{2}$ | 3              | 28  | 29  |
| 19             | 6              | 7                        | $\overline{2}$   | $\overline{4}$ | $-2$             | $-5$  | 12             | 14  | $\overline{2}$ | $\overline{2}$ | 28  | 29  |
| 20             | $\tau$         | 8                        | $\mathbf{1}$     | $\overline{2}$ | $-1$             | $-5$  | 13             | 14  | $\overline{2}$ | 3              | 29  | 30  |
| 21             | 5              | $\overline{7}$           | $\overline{2}$   | $\overline{3}$ | $-3$             | $-5$  | 13             | 14  | $\overline{2}$ | 3              | 28  | 29  |
| 22             | 6              | $\overline{\mathcal{L}}$ | $\overline{2}$   | $\overline{3}$ | $-4$             | $-5$  | 13             | 14  | $\overline{2}$ | $\overline{2}$ | 29  | 30  |
| 23             | 6              | 6                        | 6                | $\overline{7}$ | $-2$             | $-5$  | 15             | 16  | 2              | 3              | 28  | 29  |
| 24             | 5              | $\overline{7}$           | $\overline{2}$   | $\overline{3}$ | $-3$             | $-4$  | 5              | 6   | $\overline{2}$ | $\overline{2}$ | 29  | 30  |
| 25             | 9              | 10                       | $\overline{4}$   | 6              | $\overline{0}$   | $-1$  | 5 <sup>5</sup> | 6   | $-6$           | -6             | 29  | 30  |
| 26             | 8              | 9                        | $\overline{3}$   | $\overline{4}$ | $-5$             | $-5$  | 15             | 16  | 2              | 3              | 29  | 30  |
| 27             | 8              | 10                       | $\overline{4}$   | 6              | $-4$             | $-6$  | 16             | 17  | $\mathbf{1}$   | $\overline{2}$ | 30  | 31  |
| 28             | 5              | 8                        | $\overline{2}$   | 5              | $\overline{4}$   | 6     | 13             | 13  | $\overline{2}$ | $\overline{2}$ | 29  | 30  |
| 29             | 5              | 6                        | 3                | $\overline{4}$ | $-2$             | $-3$  | 14             | 16  | $\overline{2}$ | $\overline{2}$ | 29  | 30  |
| 30             | 5              | 6                        | $\overline{4}$   | 5              | $\overline{0}$   | $-2$  | 9              | 11  | $\mathbf{1}$   | $\mathbf{1}$   | 27  | 28  |
| 31             | 5              | $\tau$                   | $\overline{2}$   | $\overline{4}$ | $-5$             | $-7$  | 11             | 12  | $\overline{0}$ | $\mathbf{1}$   | 28  | 30  |

Таблица П4 Значения параметры колец после токарной обработки **(1-ое кольцо)**

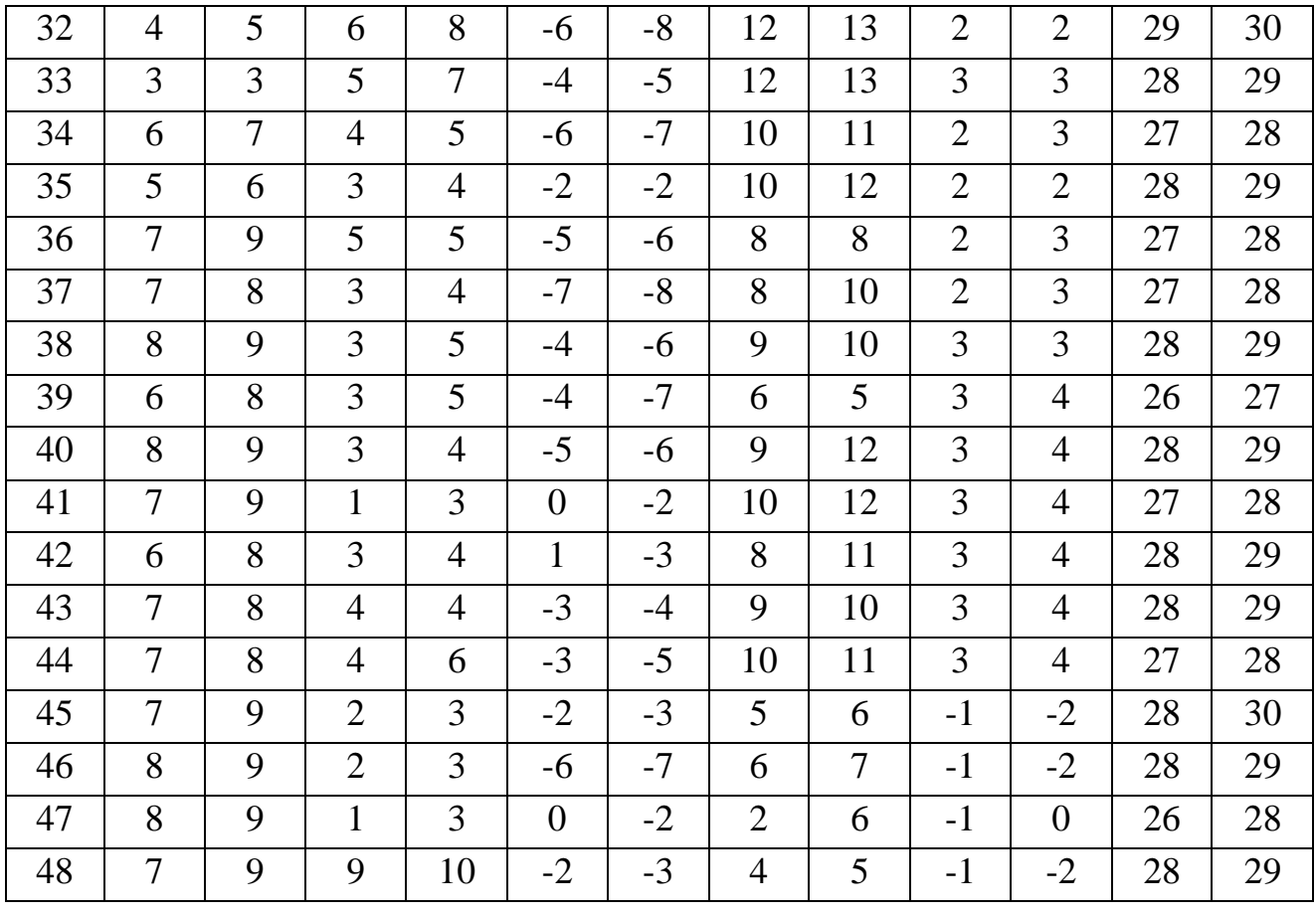

#### **Рекомендуемые варианты для выполнения расчетов студентами экономических специальностей**

Таблица П5

Статистическая информация о результатах производственной деятельности организации

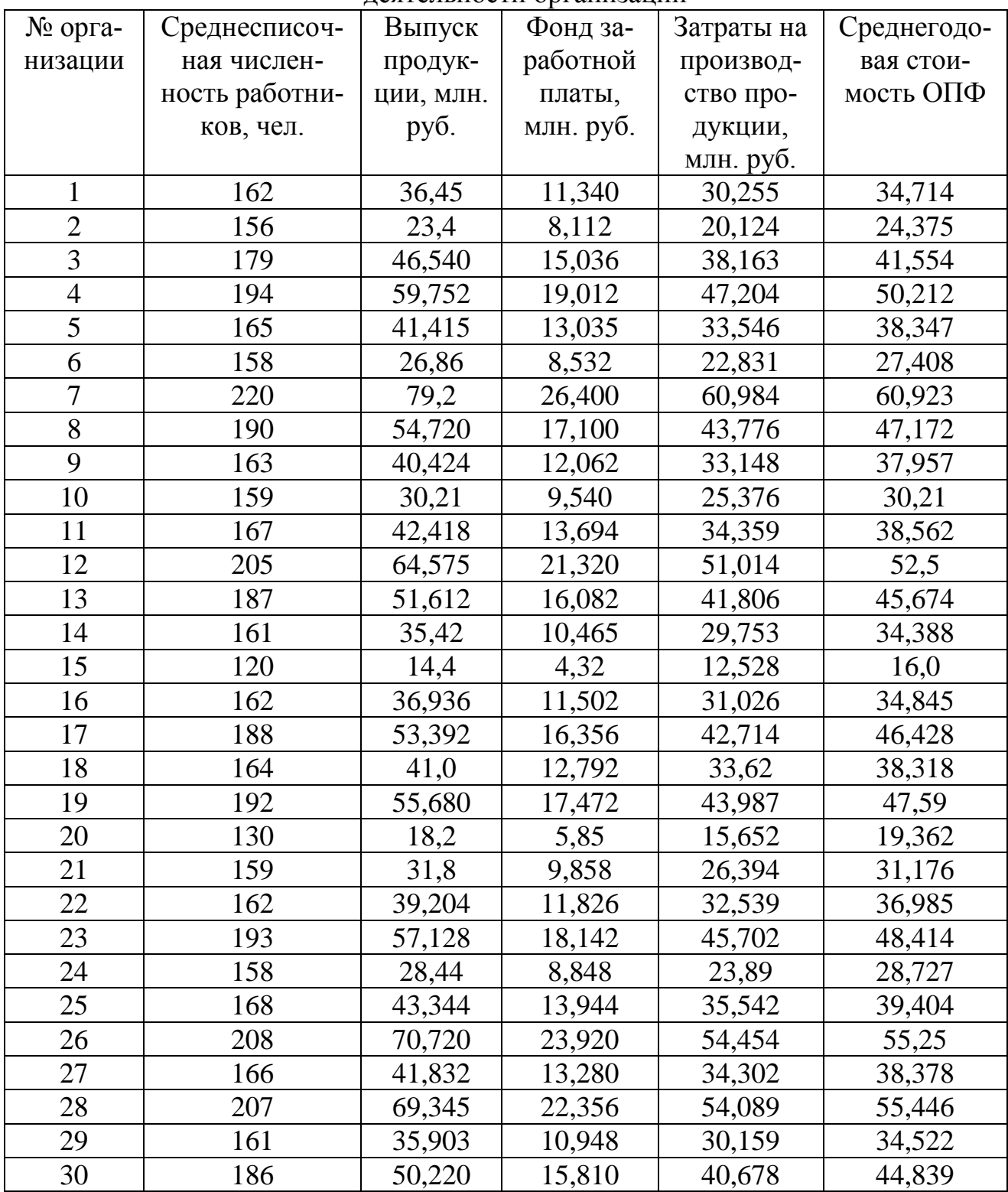

Используемые в дальнейшем экономические показатели и их расчет:

*Средняя заработная плата работников* отношение фонда заработной платы к численности работников;

*Фондоотдача* отношение стоимости произведенной продукции к среднегодовой стоимости основных фондов;

*Фондоемкость* отношение среднегодовой стоимости основных фондов к стоимости произведенной продукции;

*Фондовооруженность* отношение среднегодовой стоимости основных фондов к среднесписочной численности работников;

*Прибыль* разность между выпуском продукции и затратами на производство;

*Выпуск продукции на одного работника* отношение выпуска продукции к среднесписочной численности работников;

*Рентабельность ОПФ* отношение прибыли к средней стоимости ОПФ;

*Рентабельность продукции* отношение прибыли к затратам на производство;

*Рентабельность персонала* отношение прибыли к среднесписочной численности работников;

*Производительность труда* отношение выпуска продукции к среднесписочной численности работников.

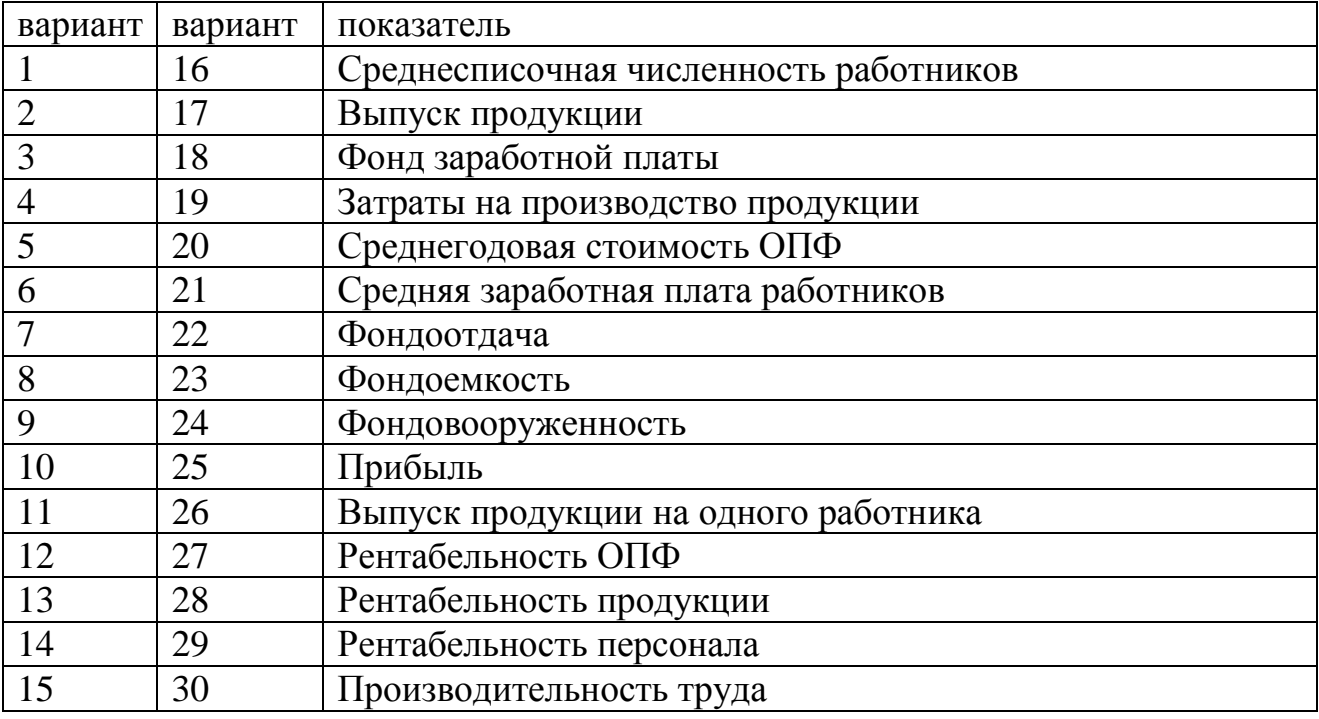

#### ВАРИАНТЫ